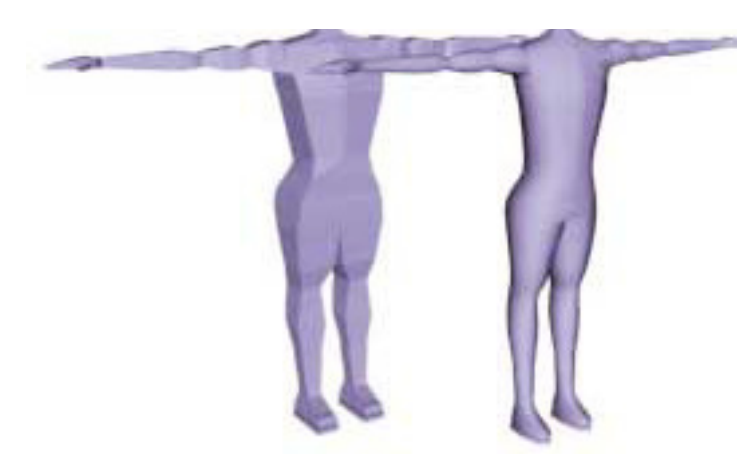

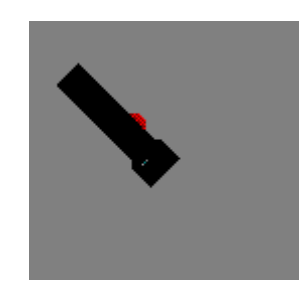

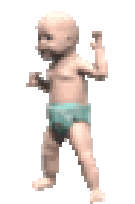

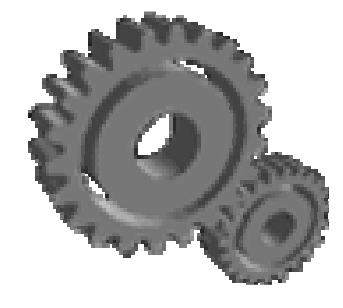

**Aula 18 Como Fazer Rotações Genéricas de Maneira Fácil ?** 

#### **Quaternios**

**2017**

Aura Conci

Rotações são **complexas** pois:

- são difíceis de calcular em torno de um eixo qualquer,
- -- são difíceis de combinar,<br>- são difíceis de interpolar e
- são difíceis de interpolar em animações, e
- -- não comutam!

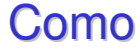

 Definir Rotações (de Euler) Em torno de pontos e eixosquaisquer ?

Só sabemos girar em torno<br>de eixes passande pela de eixos passando pela origem assim:

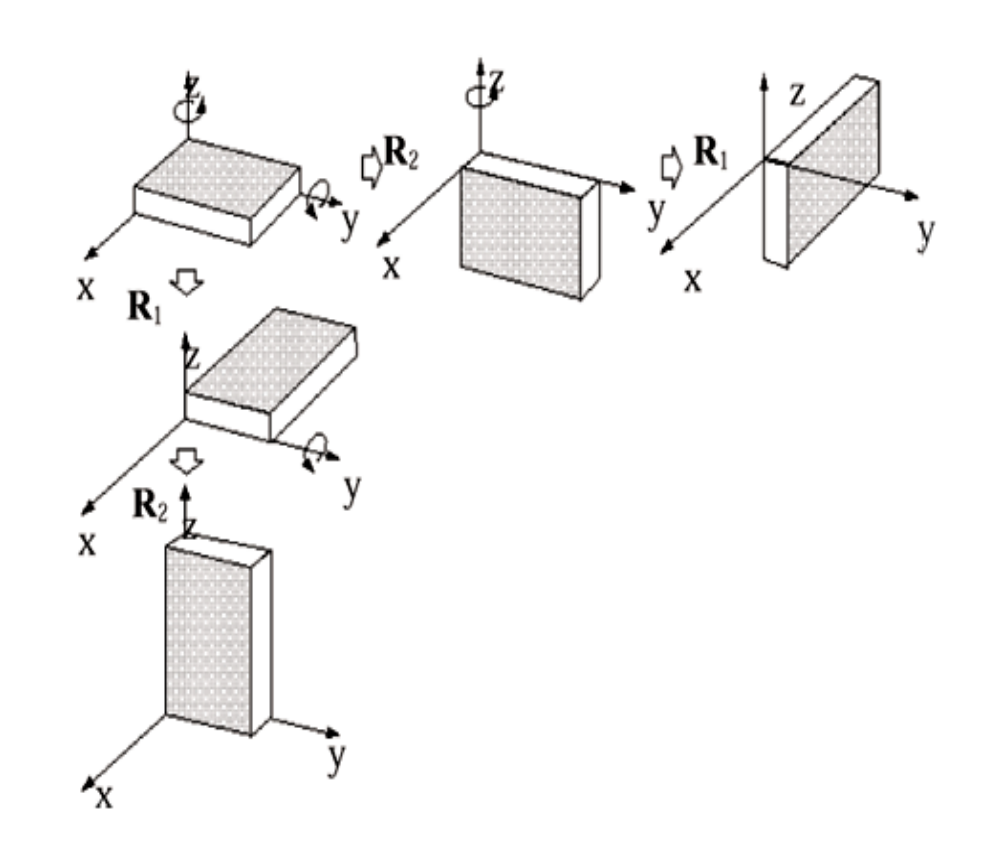

**Para fazer um giro de σ** o em<br>' torno de um eixo arbitrário deve-se:

1-mover o eixo para a origem;

- 2-alinhar o eixo através de até 2 rotações com o outro eixo;
- 3-girar do ângulo desejado;
- 4-fazer as rotações inversas; e
- 5-mover para a posição inicial .

Então, supondo que seja <sup>R</sup> z $_{\rm z}$  a rotação a ser data, deveremos calcular:

> $\mathop{\mathrm{R=}}\nolimits\mathop{\mathrm{T}\mathrm{R}}\nolimits_{\mathop{\mathrm{x}}\nolimits}\mathop{\mathrm{R}\mathrm{}}\nolimits$ y $\rm R_{_Z}$   $\rm R$ y-1 $^1$   $\rm R_{\rm x}$ -1 $1$  T-1  $\,$

Fazendo essas operações para chegar à Rotação em torno de um eixo arbitrário temos que:

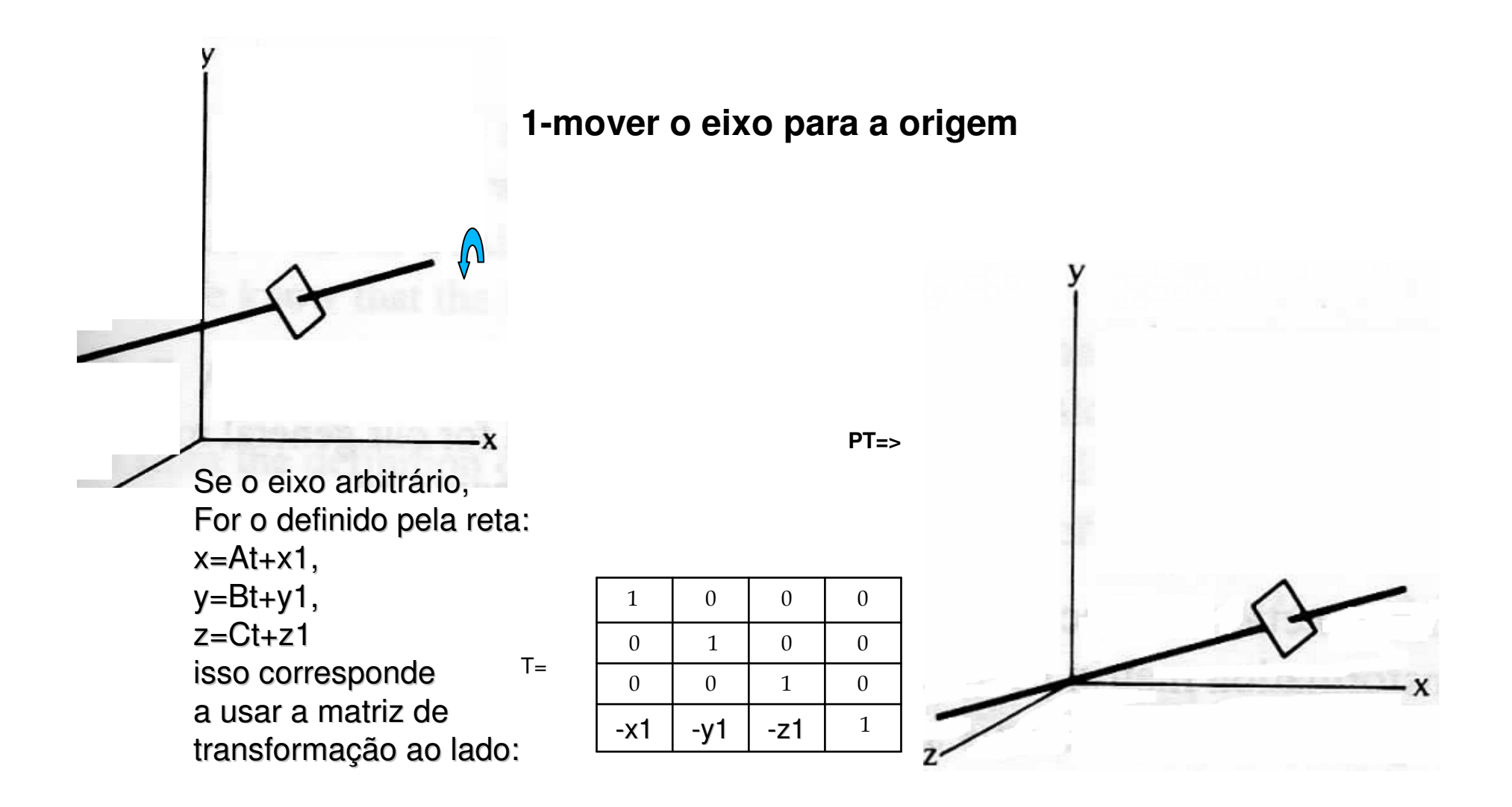

Rotação em torno de um eixo arbitrário -continuação

**2-alinhar o eixo através de até 2 rotações com o outro eixo**

Mas qual o valor destas rotações? Vamos chamar de **I** <sup>e</sup>**J** esses ângulos .

**I** ângulo em torno de x . E **<sup>J</sup>** ângulo em torno de y.

## Quando colocamos nossa linha genérica na origem

Ela passa a ser o segmento que vai de (0,0,0) até (A,B, C).

Assim para ver o ângulo que ela faz com o plano yz, vamos **projetá-la por raios paralelos ao eixo x**

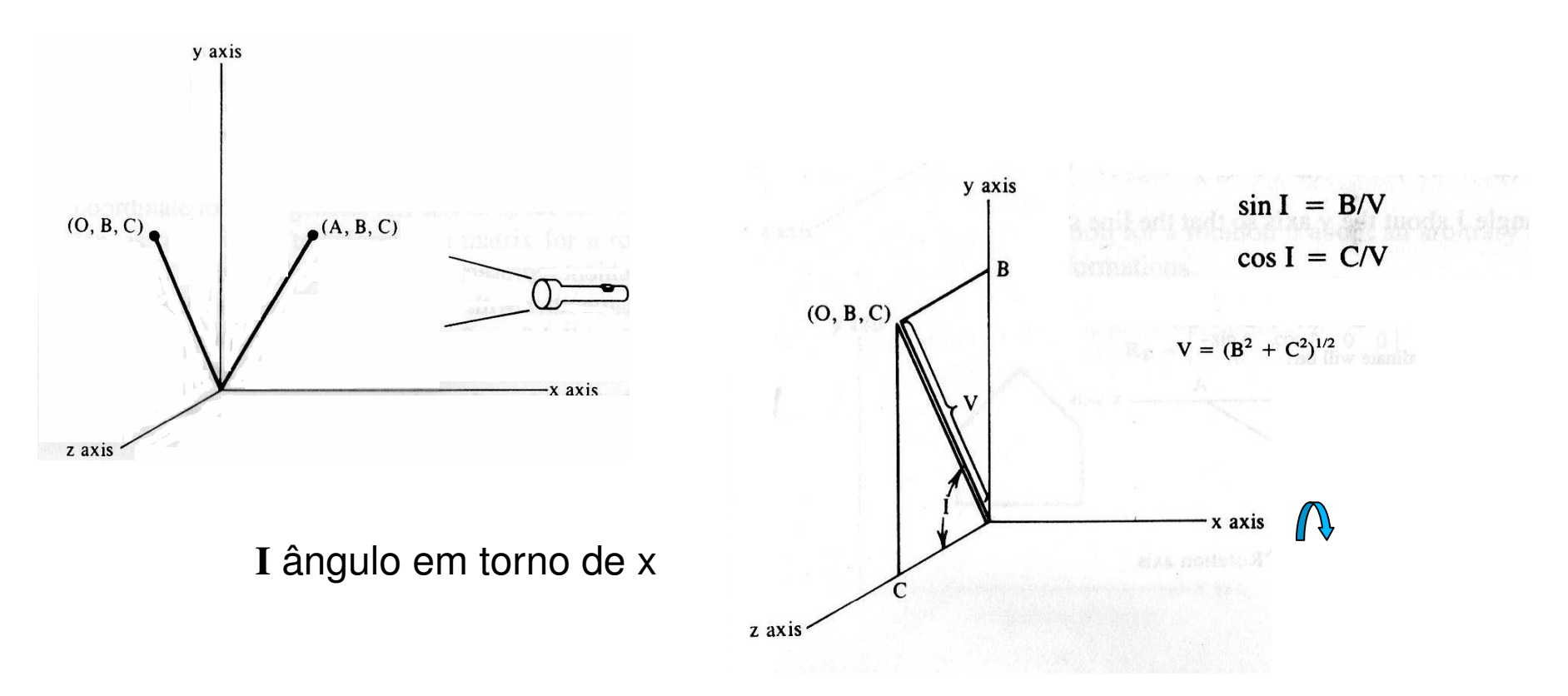

## Assim a rotação em torno do eixo x deve ser data pelo ângulo **I**:

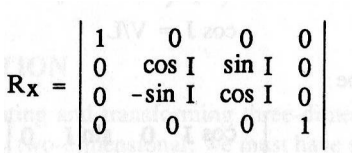

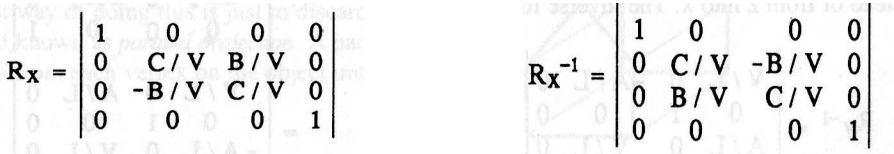

E a rotação em torno do eixo y?

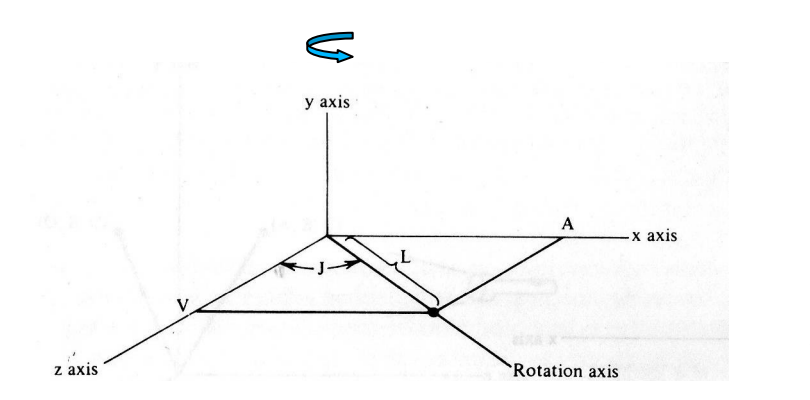

**J** ângulo em torno de y

Assim a rotação em torno do eixo x deve não altera as coordenadas x, como nos conhecemos o

comprimento inicial do segmento: L

A coordenada Z será:

$$
(L2 - A2)1/2 = (B2 + C2)1/2 = V
$$

E o ângulo J em torno do eixo Y, deve ser:

$$
\sin J = A/L
$$

$$
\cos J = V/L
$$

## J = rotação em torno do eixo y:

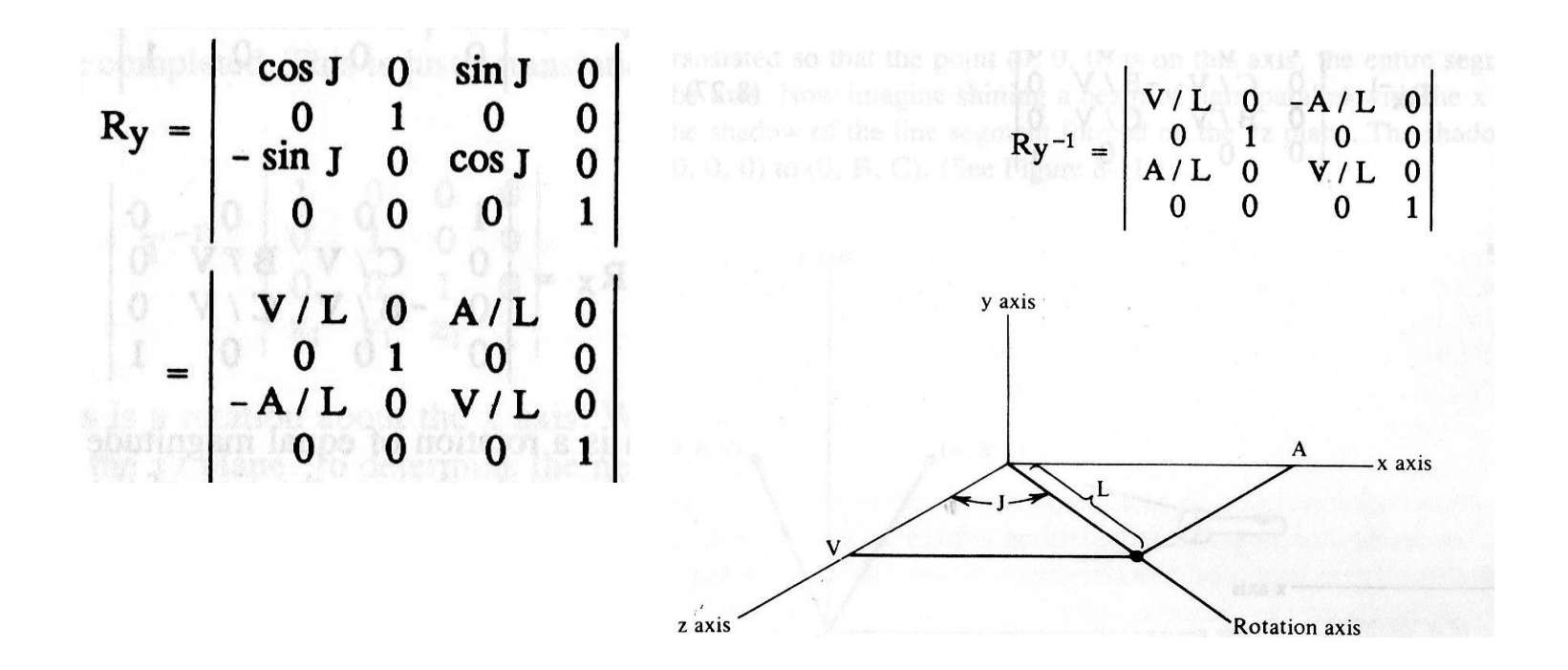

Ai podemos dar a rotação  $\theta$ desejada em torno de Z, que deve entrar como a transposta da abaixo:

**(Pois estamos usando PT)**

$$
\begin{bmatrix} x' \\ y' \\ z' \\ 1 \end{bmatrix} = \begin{bmatrix} \cos \theta & -\sin \theta & 0 & 0 \\ \sin \theta & \cos \theta & 0 & 0 \\ 0 & 0 & 1 & 0 \\ 0 & 0 & 0 & 1 \end{bmatrix} \cdot \begin{bmatrix} x \\ y \\ z \\ 1 \end{bmatrix}
$$

E devemos combinar todas as matrizes para obter a rotação desejada em torno do eixo genérico:

$$
R = T R_x R_y R_z R_y^{-1} R_x^{-1} T^{-1}
$$

Bem, dá para fazer , mas é um tanto complicado, não? E imagina diversas vezes para algo como:

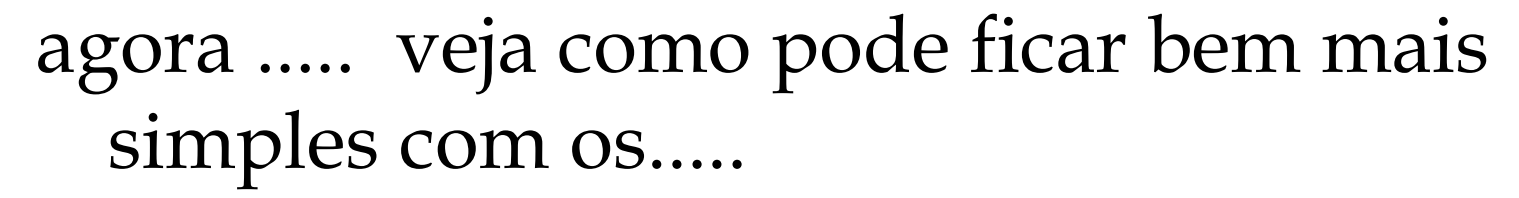

**Quatérnios!**

**Quatérnios ?** ( mas que , que é isso ??? )

#### **Quatérnios:**

São números de dimensão 4 que podem ser representados por um array de elementos do **R<sup>4</sup>**: **(q0 , q1 , q<sup>2</sup> , q<sup>3</sup> )**

(multiplicados por uma trinca de números complexos, com uma parte escalar e outra vetorial).São definidos pela soma:

 $q = q_0 + \mathbf{q} = q_0 + \dot{q}_1 \mathbf{i} + q_2 \mathbf{j} + q_3 \mathbf{k}$ 

onde **i , j , k** são eixos complexos!

## A parte vetorial ao invés de ser um elemento do espaço 3D

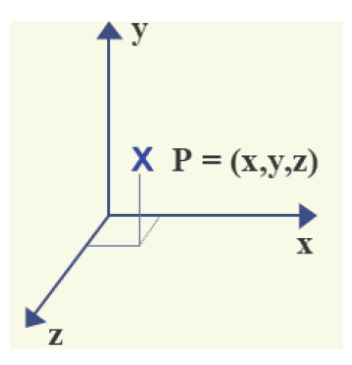

(Ou seja de serem pontos do espaço 3D ) édefinida como uma **generalização dos números complexos em 3D**!!!

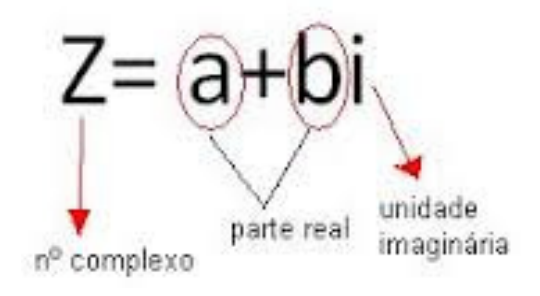

**Ficou dificil? .... Então vamos por partes:**

## Você lembra o que são os complexos?

De onde vieram ?

(do teorema fundamental do cálculo, que afirma que: "**Um polinômio tem tantas raízes quanto o seu grau".**

Mesmo ? Mas <sup>e</sup> *x2+1*=0 como fica? )

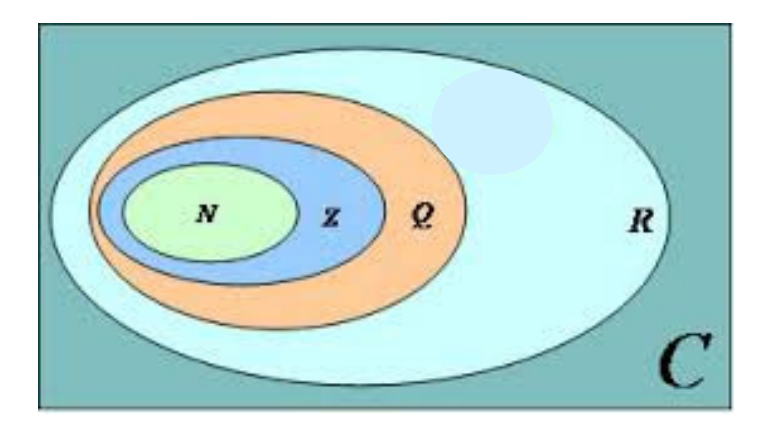

## (piadinhas a parte , a imaginação humana deu um jeito nisso...)

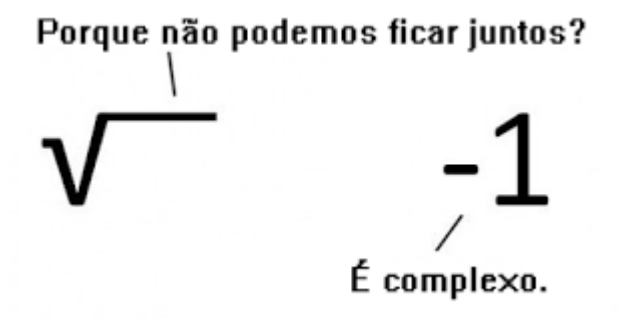

### Criando o número imaginario........

## Evolução dos números:

### Naturais, Inteiros, Racionais, Irracionas, Reais, Complexos,

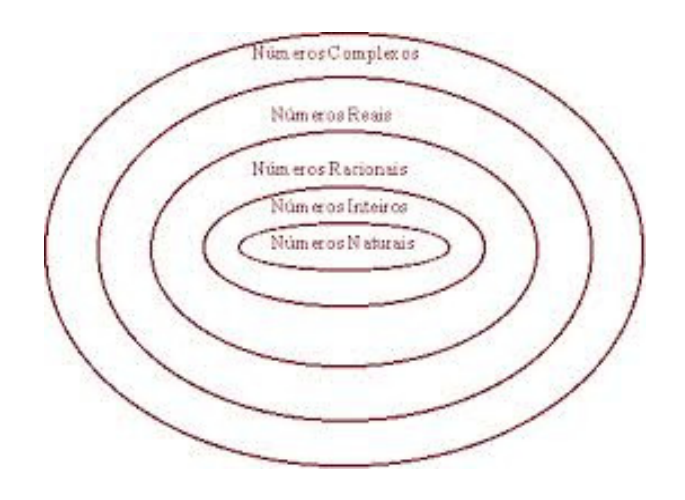

### Quaternios, Octonios.

### **Números Complexos**

- São os elementos do conjunto *C* , uma extensão do conjunto dos *R*, onde existe um elemento que representa a raiz quadrada de -1 (chamado imaginário) .
- Cada número complexo *C* pode ser representado na forma: *a +b i*
- onde *<sup>a</sup>* <sup>e</sup>*<sup>b</sup>* são números reais conhecidos como *parte real* <sup>e</sup>*parte imaginária* de *<sup>C</sup>* , <sup>e</sup>*<sup>i</sup>* <sup>é</sup> <sup>o</sup>*imaginário puro*  ( raiz quadrada de -1).

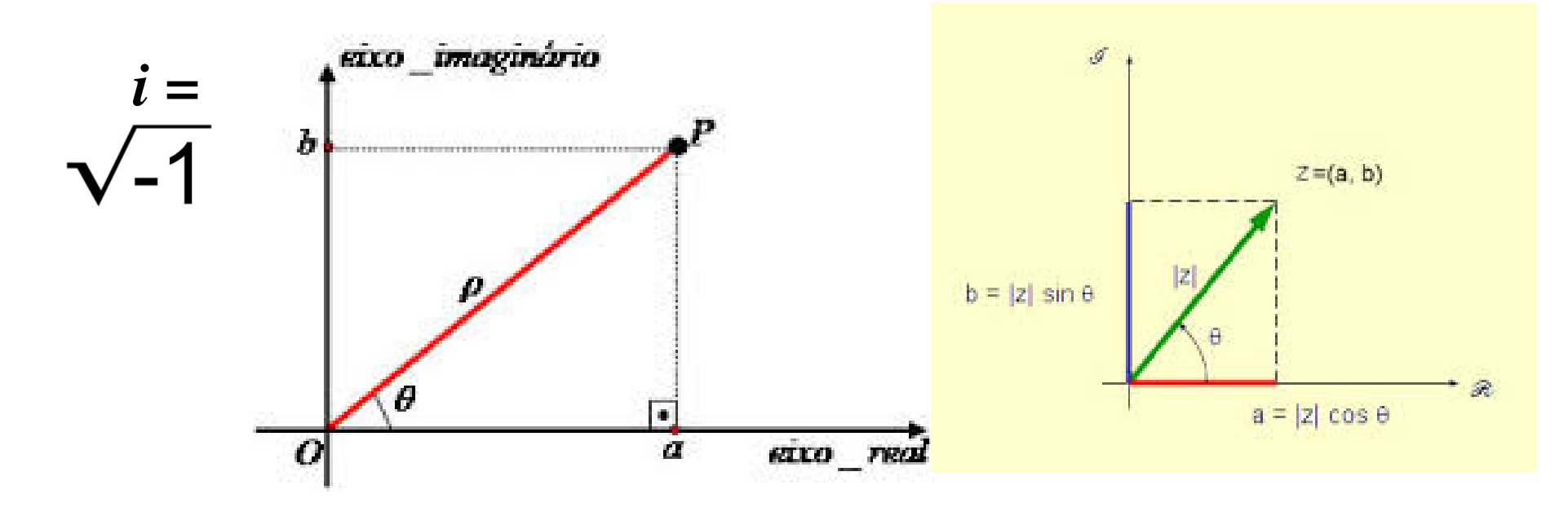

Exemplos deles na forma cartesiana ou algébrica:

## (praticamente são como pontos no *R2* ! )

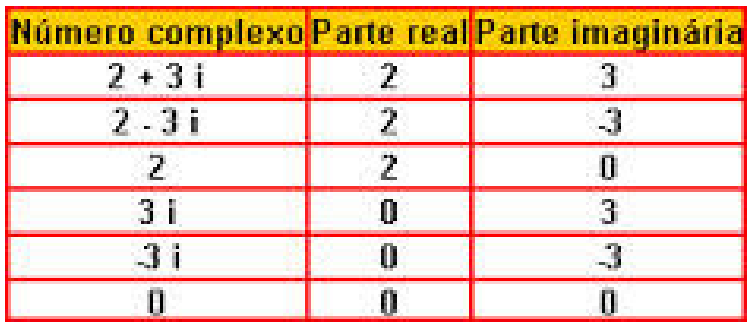

$$
Im (Z) = b
$$
  
Parte Imaginária  
  
  

$$
Z = a + bi
$$
  
Parte Real  
  
  

$$
Re(z) = a
$$

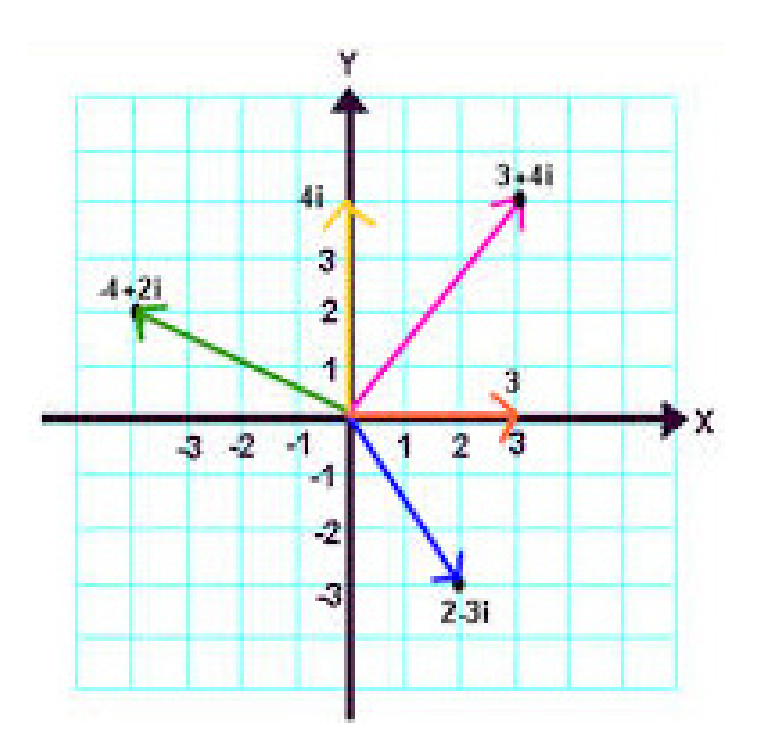

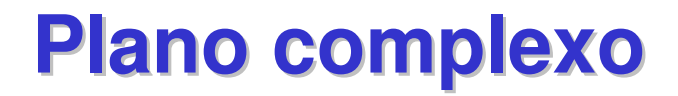

Também chamado de **plano de Argand-Gauss**

<sup>É</sup> uma representação do **conjunto dos números complexos,** *C*.

Da mesma forma como a cada ponto da reta *x* está associado um número Real *R*, <sup>o</sup>*plano complexo* associa o ponto **(***x,y***)** ao número complexo *x + i y*.

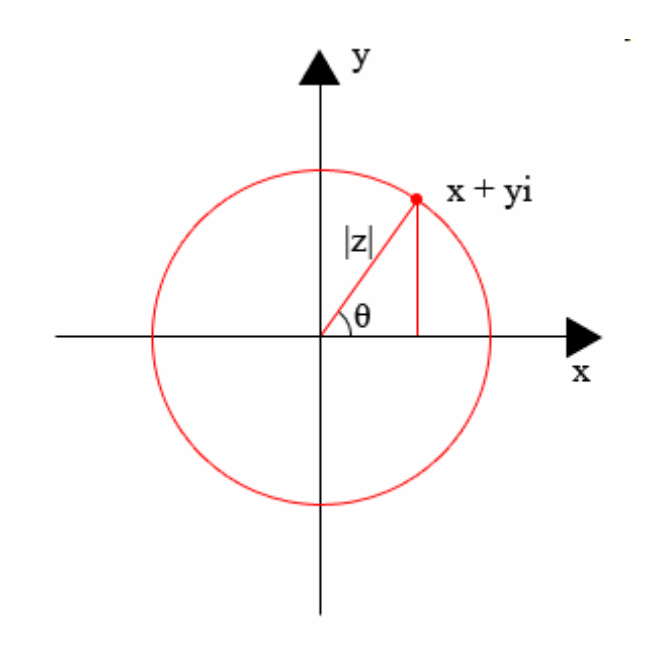

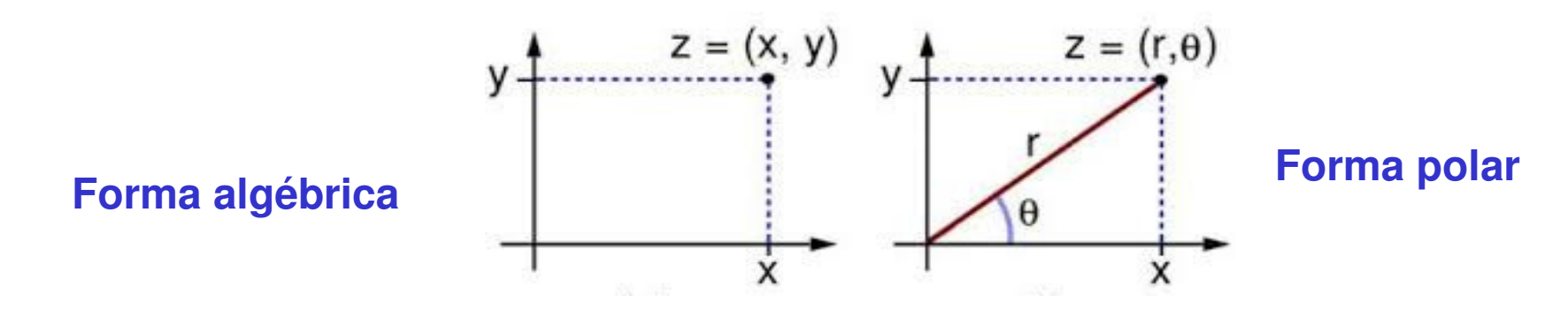

## Operações nos complexos

### 1- São **somados** e **subtraídos** como números do *R<sup>2</sup>*

Dado: 
$$
z_1 = a + bi e z_2 = c + di
$$
:  
 $z_1 - z_2 = (a - c) + (b - d)i$ 

Parte Parte Real Imaginária

Assim:  $z_1 - z_2 = (a + b*i*) - (c + d*i*) = (a - c) + (b - d)*i*$ 

### 2- Igualdade, negativo (simétrico) , zero

## 3 - **Complexo conjugado** (essa é nova!)

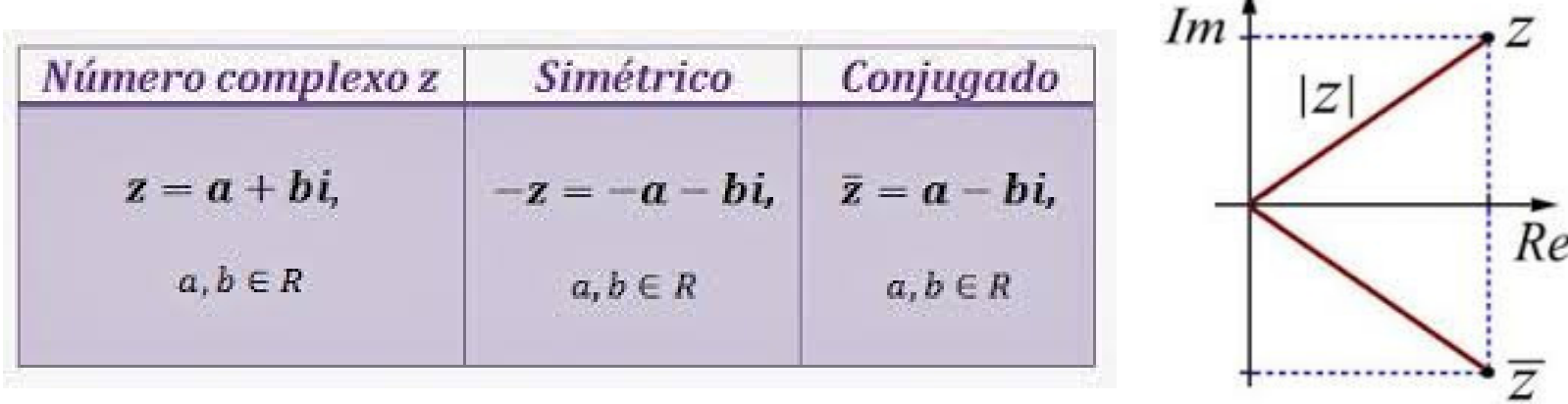

## 4 - Multiplicação

Lembre que  $1^2$  $z_1 = a + bi$  $z_2 = c + di$ **Forma algébrica** $z_1 + z_2 = (a + bi) \cdot (c + di) = ac + adi + bci + bdi^2 = ac + (ad + bc)i - bd$  $z_1 \cdot z_2 = (ac-bd) + (ad+bc)i$ *=(ac-bd) +(ad+bc)i*

$$
z_1 = \rho_1(\cos(\theta_1) + \sin(\theta_1)i)
$$
  
\n
$$
z_2 = \rho_2(\cos(\theta_2) + \sin(\theta_2)i)
$$
  
\n
$$
z_1 \cdot z_2 = \rho_1 \rho_2(\cos(\theta_1 + \theta_2) + \sin(\theta_1 + \theta_2)i)
$$
  
\n
$$
= (\rho_1 \rho_2, \theta_1 + \theta_2)
$$

**Forma polar**

# Essa última é uma boa!!!!

Permite ver a **multiplicação de complexos** como uma **rotação** !

(desde que usemos um complexo que tenha **norma unitária** ou |z|= *r =* <sup>ρ</sup> *= 1* para isso!! *)*

Por exemplo multiplicar por *<sup>i</sup>***= (1, 90°)**

<sup>É</sup> o mesmo que girar de **90 graus no sentido antihorário** em torno da origem!!!

**( a +b i ) ( 0 + i ) = - b + a i = (** *ρ* **,** *θ***<sup>1</sup>**

 **+ 90 )** Multiplicação de complexos é **comutativa**!

 $(0 + i)(a + b) = a i - b = -b + a i$ 

Podemos com ela substituir as rotações no **R<sup>2</sup>** (em torno de z) por multiplicações no **C** ! ! !

### Mas e no *R<sup>3</sup>* ?

 $i = \sqrt{-1}$ ( precisamos de 3 eixos imaginários!  $j = \sqrt{-1}$ e entender como multiplicar eles!) $\mathrm{k}$ = Em  $i$ j = k = -ji<br>jk = i = -kj torno de z  $\mathbf x$  $ki = j = -ik.$  $Em$ torno de v z X Usamos o produto vetorial para multiplicar eles!

## Ai entram os 3 eixos **i , j , k** complexos!

**Esses eixos são orientados de acordo com a regra da mão direita** de modo que produzam multiplicação entre dois complexos puros no**sentido positivo ou negativo !**

O sentido positivo ou negativo é dado pelo **regra do produto vetorial entre os eixos!**

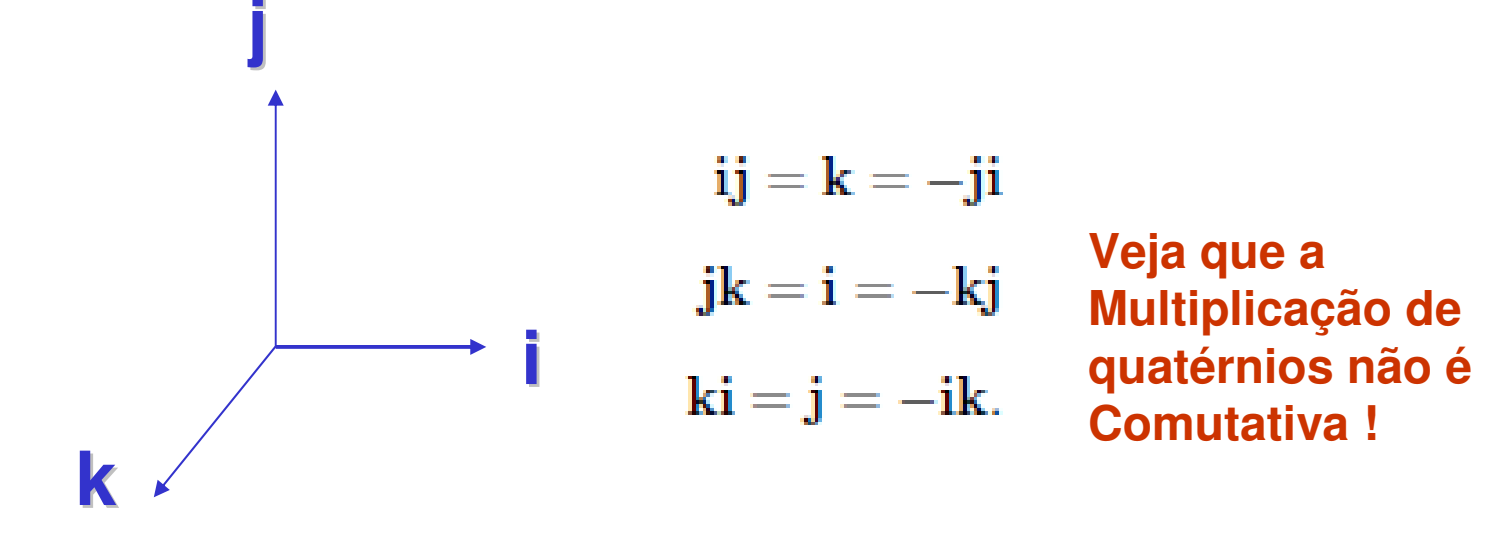

 $q = q_0 + \mathbf{q} = q_0 + q_1 \mathbf{i} + q_2 \mathbf{j} + q_3 \mathbf{k}$ 

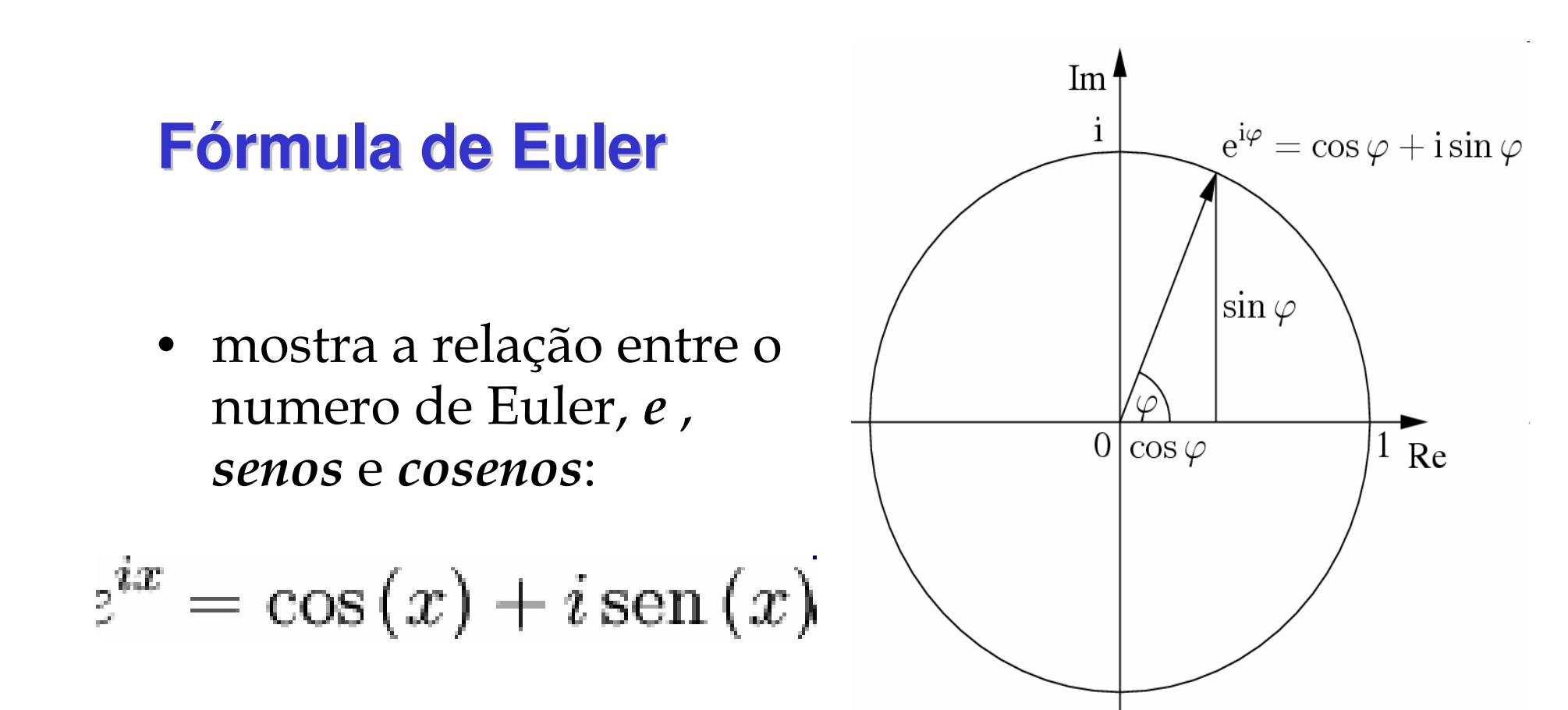

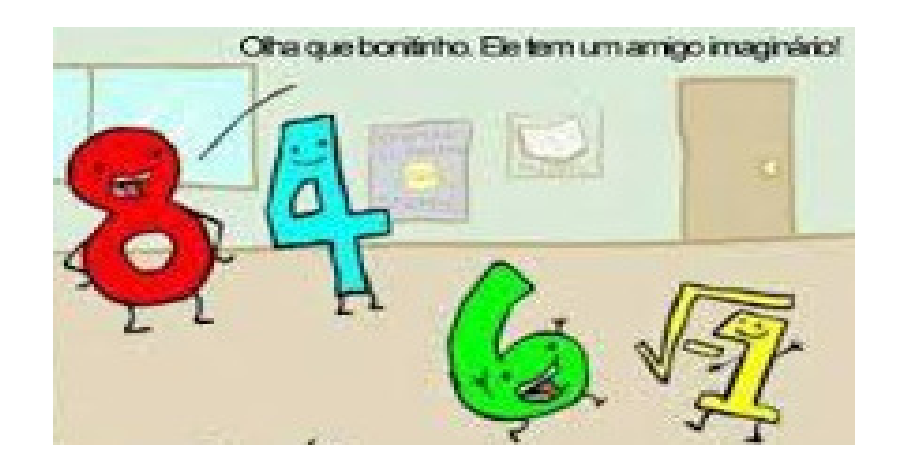

## Outras operações com os complexos

Multiplicação e Divisão na forma polar  $[r_1(\cos\theta_1 + i\sin\theta_1)][r_2(\cos\theta_2 + i\sin\theta_2)] = r_1r_2[\cos(\theta_1 + \theta_2) + i\sin(\theta_1 + \theta_2)]$  $\frac{r_1(\cos\theta_1 + i\sin\theta_1)}{r_2(\cos\theta_2 + i\sin\theta_2)} = \frac{r_1}{r_2} [\cos(\theta_1 - \theta_2) + i\sin(\theta_1 - \theta_2)]$ 

### E ainda outras operações com os complexos

Potências de números complexos ficam bem simples na forma polar usando o teorema de Moivre:

Se p é qualquer número real, o teorema de Moivre estabelece que

 $[r(\cos \theta + i \sin \theta)]^p = r^p(\cos p\theta + i \sin p\theta)$ 

### E mais outras operações com os complexos

Raízes na forma polar:

Se *p* <sup>é</sup> a raiz, então o teo. de Moivre pode ser re-escrito como *p=1/n* , onde *<sup>n</sup>* <sup>é</sup> um inteiro

Se  $p = 1/n$  onde *n* é qualquer número positivo inteiro.

$$
\left[r(\cos\theta + i\sin\theta)\right]^{1/n} = r^{1/n} \left[\cos\frac{\theta + 2k\pi}{n} + i\sin\frac{\theta + 2k\pi}{n}\right]
$$

 $\ge K$  é qualquer inteiro. A enésima raiz de um número complexo pode ser obtida substituindo-se  $k = 0, 1, 2, ..., n-1$ .

### **Voltando aos H**  $q = q_0 + q = q_0 + q_1 i + q_2 j + q_3 k$ **Quaternios**

Eles também podem ser vistos com um **complexo formado por outro complexo**:

(usando o produto vetorial dos vetores **i x j = k )** $q = (q_0 + q_1 i) + (q_2 + q_3 i) j$ **Ou um complexo**  $q = z_1 + z_2$  **j** formado pelo par de complexos:  $z_1$ **=** (q<sub>0</sub> + q<sub>1</sub> **i**) **e**  $z_2$  = (q<sub>2</sub> + q<sub>3</sub> **i**)

### Aliás você sabe porque o símbolo

**dos quaternios é H?**

## Por que foram criados em 1843 por **Hamilton**

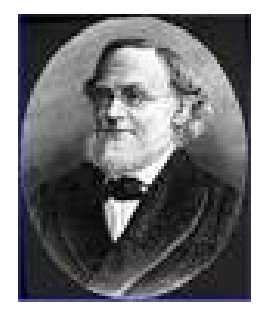

#### **William Rowan Hamilton** : (Dublin 1805-1865)

Que foi matemático, físico e astrônomo.

- Diz-se que aos treze anos falava tantas línguas quanto a sua idade (além das línguas européias falava algumas bem diferentes como o árabe, persa, malaio, sânscrito, indostano) .
- Ele contribuiu com trabalhos fundamentais ao desenvolvimento da dinâmica, óptica e álgebra.
- A sua descoberta mais importante em matemática são os quatérnios ou *Quaternions* **. Devido as suas aplicações nas rotações** .
- Em física é muito conhecido pelo seu trabalho na mecânica analítica, que veio a influenciar a física quântica.

## "Quaternion Bridge".

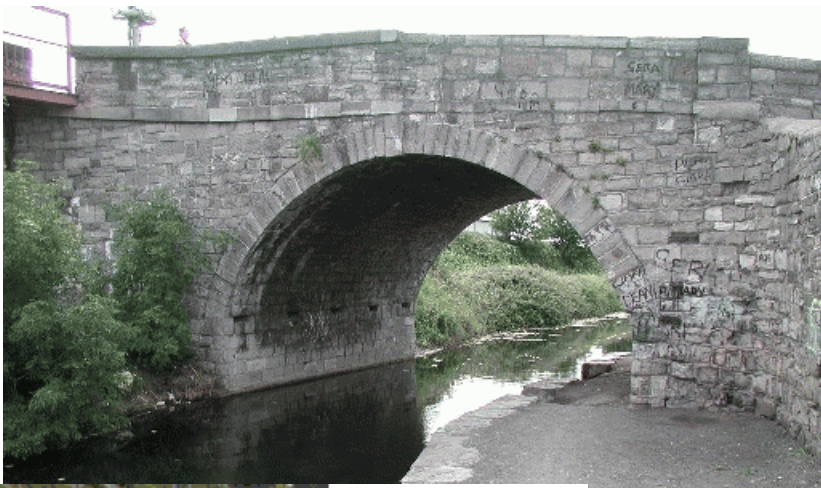

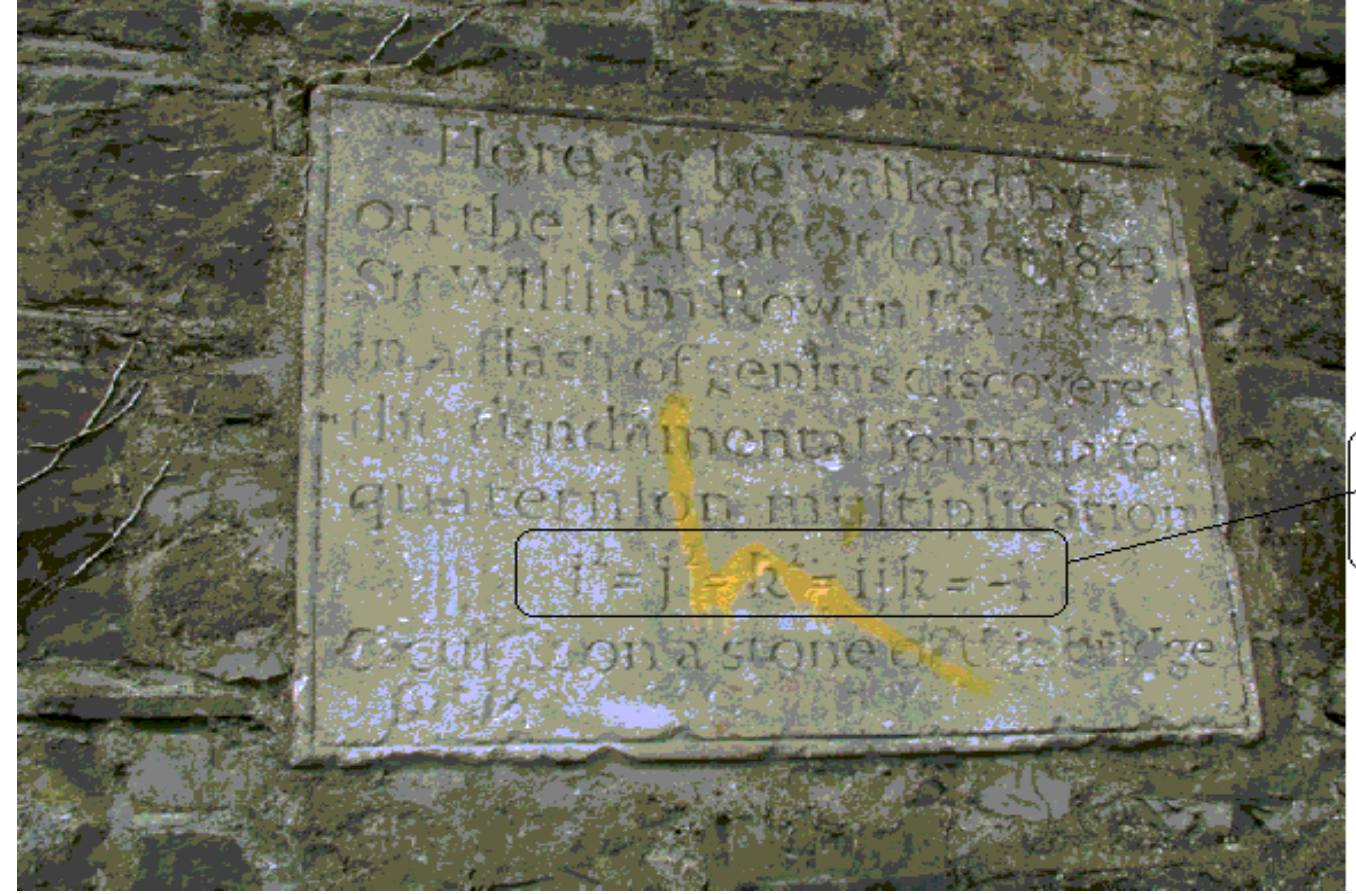

Here as he walked by on the 16th of October 1843 Sir William Rowan Hamilton in a flash of genius discovered the fundamental formula for quaternion multiplication  $\mathcal{A}^2 = \int_0^2 = \left| \frac{1}{2} \right|^2 =$  $=$   $\lambda_{d}$   $k = -1$ 

& cut it on a stone of this bridge

### **Octonions**

2 meses depois que **Hamilton** apresentou os quaternions , *R<sup>4</sup>* , um amigo de Hamiltonm John **Graves**, escreve-lhe falando da idéia de **double quaternion** , que são hoje os chamados octonion, *R<sup>8</sup>*.

Octonios foram desenvolvidas em 1845 independentemente por Arthur **Cayley** <sup>e</sup> **Graves**.

As operações nos quatérnios são muito parecidas com as no *R<sup>n</sup>* e bem simples.

As principais são:

-- Igualdade:

Dois quatérnios  $p = p_0 + p_1 i + p_2 j + p_3 k$  e  $q = q_0 + q_1 i + q_2 j + q_3 k$  são *iguais* se e somente se os seus componentes são exatamente os mesmos. Ou seja,  $p = q$  se e somente se

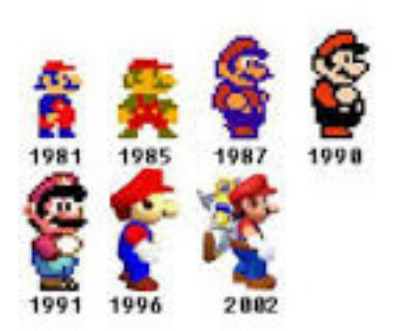

$$
p_0 = q_0
$$

$$
p_1 = q_1
$$

$$
p_2 = q_2
$$

$$
p_3 = q_3
$$

$$
q = q_0 + \mathbf{q} = q_0 + q_1 \mathbf{i} + q_2 \mathbf{j} + q_3 \mathbf{k}
$$

#### $\mathcal{L}_{\mathcal{A}}$ Soma**de Quatérnios**

A soma de dois quatérnios  $p \text{ e } q$  acima é definida pela adição dos componentes correspondentes:

$$
p + q = (p_0 + q_0) + (p_1 + q_1)\mathbf{i} + (p_2 + q_2)\mathbf{j} + (p_3 + q_3)\mathbf{k}.
$$

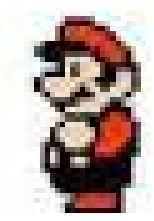

- Inverso:  $q^{\text{-} 1}$ 

Todo quatérnio diferente de zero tem um multiplicativo inverso. Pela definição de inversa, tem-se

$$
q^{-1} \otimes q = q \otimes q^{-1} = 1.
$$

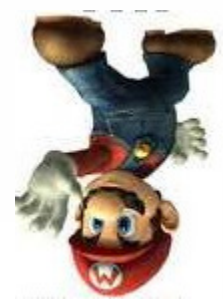
$q = q_0 + \mathbf{q} = q_0 + q_1 \mathbf{i} + q_2 \mathbf{j} + q_3 \mathbf{k}$ 

### Multiplicação por escalar

O produto de um escalar  $c$  e um quatérnio  $q$  é dado por

 $cq = cq_0 + cq_1i + cq_2j + cq_3k.$ 

#### Conjugado:  $q^* = (q_0 - q) = \overline{q}$

O conjugado complexo de um quatérnio é definido por

$$
q^* = q_0 - \mathbf{q} = q_0 - q_1 \mathbf{i} - q_2 \mathbf{j} - q_3 \mathbf{k}.
$$

### Multiplicação dos elementos da base

Considerando os elemento da base { 1, i, j, k } , estabelece-se que a multiplicação entre eles édada pela tabela:

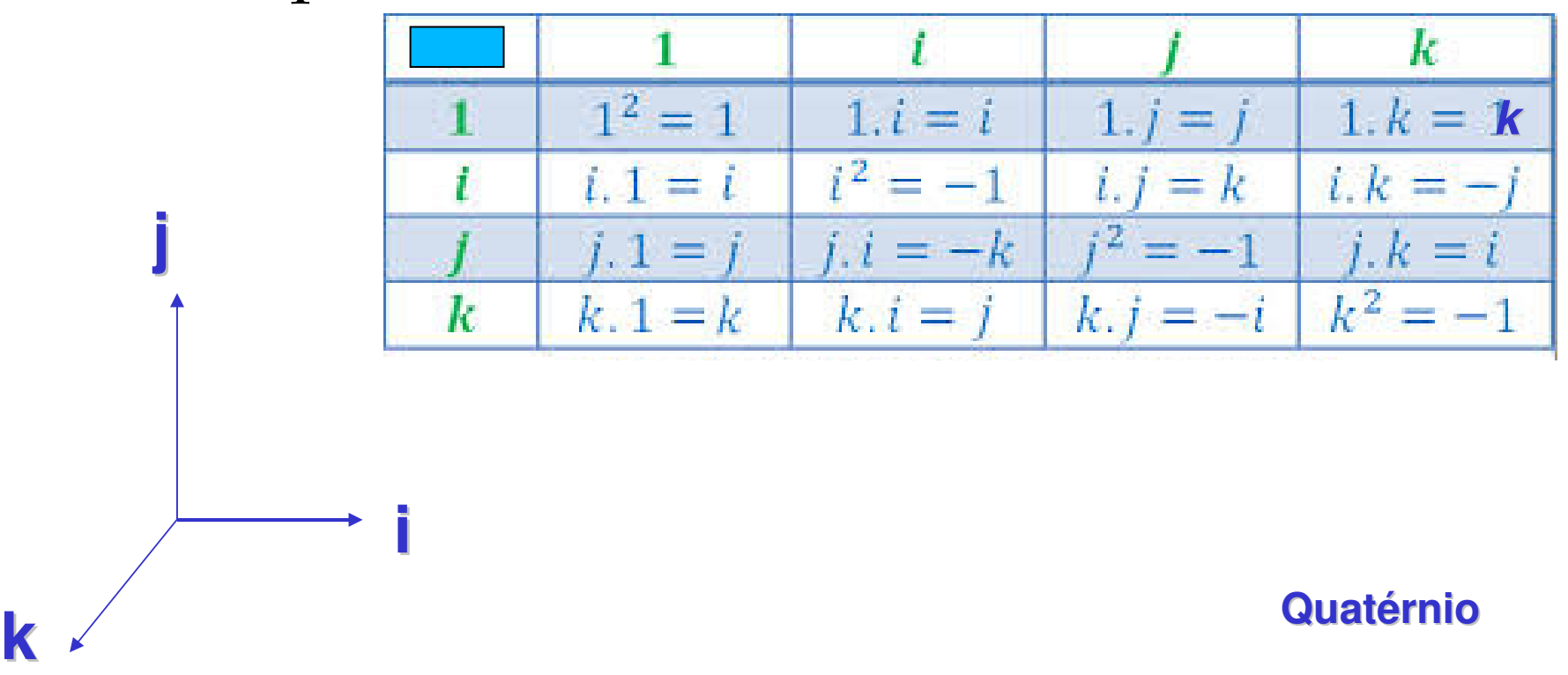

# Lembra do que já falamos

#### Anteriormente sobre os **eixos orientados**?

## os 3 eixos **i , j , k** são vetores!

**Esses eixos são orientados de acordo com a regra da mão direita** de modo que produzam multiplicação entre dois eixos no **sentido positivo ou negativo !**

O sentido positivo ou negativo é dado pelo **regra do produto vetorial entre os eixos!**

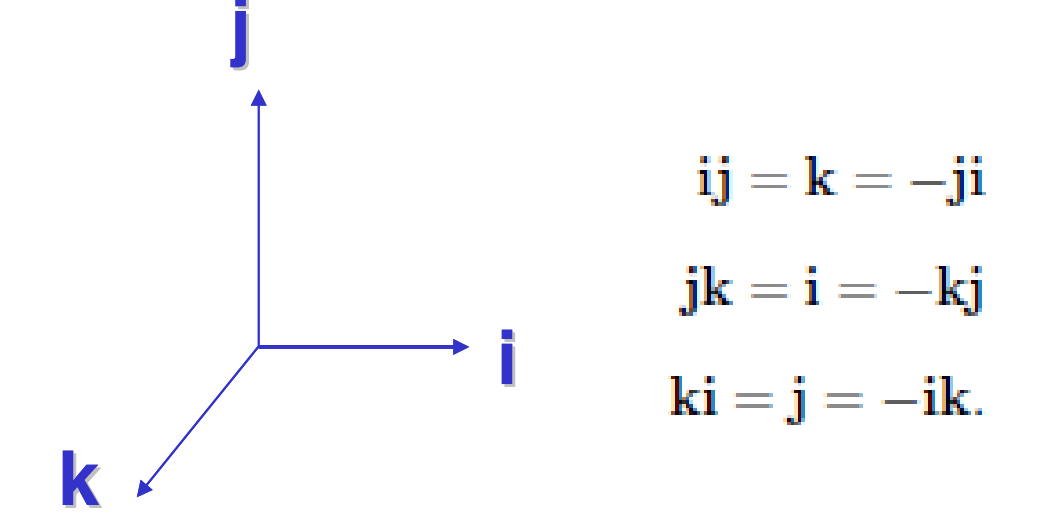

**Multiplicação de quatérnios não <sup>é</sup> Comutativa !**

#### Produto de 2 quatérnios: $\overline{q}$  $\mathcal D$

Segue diretamente das **multiplicações dos vetores da bases**: $p \otimes q = (p_0 + p_1\mathbf{i} + p_2\mathbf{j} + p_3\mathbf{k})(q_0 + q_1\mathbf{i} + q_2\mathbf{j} + q_3\mathbf{k})$  $= p_0 q_0 - (p_1 q_1 + p_2 q_2 + p_3 q_3)$  $+ p_0(q_1\mathbf{i} + q_2\mathbf{j} + q_3\mathbf{k}) + q_0(p_1\mathbf{i} + p_2\mathbf{j} + p_3\mathbf{k})$  $+(p_2q_3-p_3q_2)\mathbf{i}+(p_3q_1-p_1q_3)\mathbf{j}+(p_1q_2-p_2q_1)\mathbf{k}$ 

# Ou escrevendo de outra forma:

Lembrando dos produtos escalares e vetoriais de 2 vetores :

$$
\mathbf{a} = (a_1, a_2, a_3) \quad \mathbf{b} = (b_1, b_2, b_3)
$$
\n
$$
\mathbf{a} \cdot \mathbf{b} = a_1 b_1 + a_2 b_2 + a_3 b_3
$$
\n
$$
\mathbf{a} \times \mathbf{b} = \begin{vmatrix} \mathbf{i} & \mathbf{j} & \mathbf{k} \\ a_1 & a_2 & a_3 \\ b_1 & b_2 & b_3 \end{vmatrix} = (a_2 b_3 - a_3 b_2) \mathbf{i} + (a_3 b_1 - a_1 b_3) \mathbf{j} + (a_1 b_2 - a_2 b_1) \mathbf{k}
$$

Usando estes resultados, pode-se escrever o produto de dois quatérnios  $p$  e  $q$  da seguinte forma

$$
p \otimes q = p_0 q_0 - \mathbf{p} \cdot \mathbf{q} + p_0 \mathbf{q} + q_0 \mathbf{p} + \mathbf{p} \times \mathbf{q}
$$

#### Magnitude ou módulo dos quatérnios

O módulo do quatérnio é definido por

$$
|q| = \sqrt{q \otimes q^*} = \sqrt{q_0^2 + q_1^2 + q_2^2 + q_3^2}
$$

#### Quatérnio unitário

Perceba que se  $q$  é um quatérnio unitário ou normalizado,  $|q| = 1$ , então a inversa é simplesmente o complexo conjugado

$$
q^{-1} = q^* = \overline{q}
$$

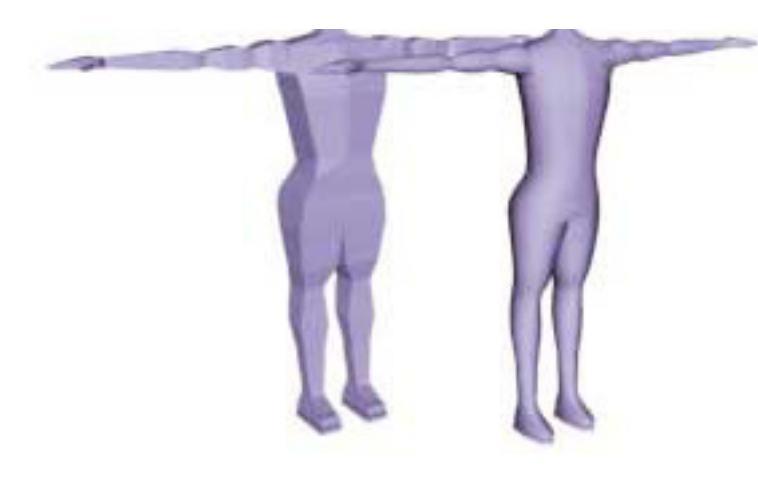

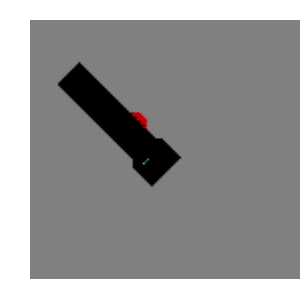

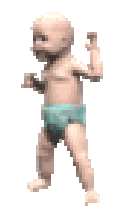

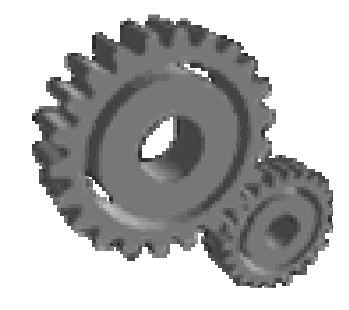

**Mas e Como Fazer RotaçõesGenéricas de Maneira Fácil usando os**

**Quaternios ?**

# Como os quatérnios descrevem as rotações no espaço 3D ? Usando o Operador quatérnio de rotação

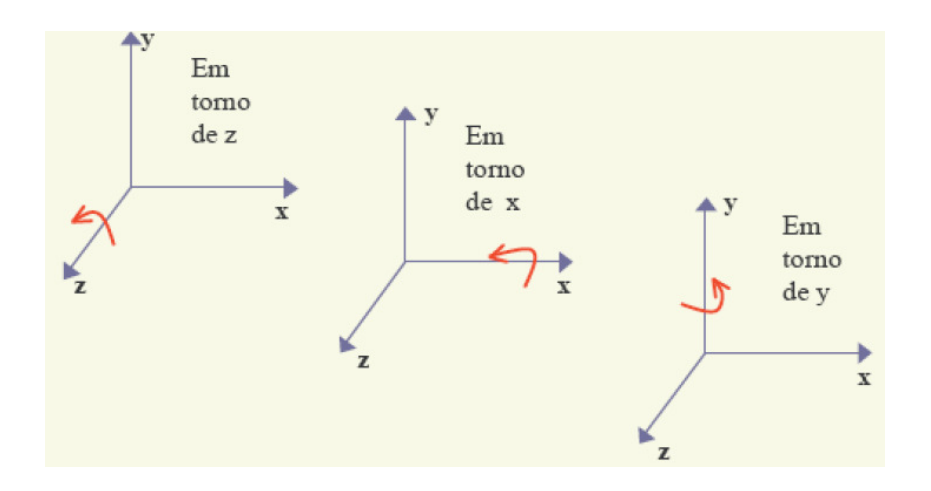

E não mais as rotações no espaço 3D por ângulos de Euler

## Para usar os quatérniosdevemos considerar

 ângulo **θ** (anti-horário => + ) que queremos aplicar e o eixo em **torno do qual queremos girar** , e com isso vamos construir um quaternio **q unitário** especial que resulta na rotação a ser operado com o ponto **p** em uma operação na forma **q p q\* = Rq(p)**

Ou seja rotacionar se transforma na multiplicação dele e do seu conjungado pelo ponto cujas coordenadas cartesianas reais serão consideradas formarem um quaternio, ou melhor a parte vetorial de um quaternio.

E para um objeto faremos isso com todos os seus pontos. Pi seja **usamos Rq(p)** para os p pontos importantes do objeto a ser<br>girado!!

Exemplificando para um **ponto p:**

Seja p, o ponto a ser operado, isto é, que **queremos girar**. Considere que esse ponto tenha coordenadas cartesianas  $(r_x, r_y, r_z)$ , vamos construir um quatérnio com elas, usando  $(r_x, r_y, r_z)$ para fazer a **parte vetorial de um quatérnio com parte escalar nula.** 

**Assim teremos esse quaternio: p = (0, r)** A rotação de um ângulo **θ** que queremos aplicar em **torno do eixo** será definida pelo vetor unitário **n=** (**<sup>n</sup>x, ny, nz**) **, <sup>e</sup>** deve ser representada por um quatérnio unitário **q = ( cos <sup>½</sup><sup>θ</sup> , sen <sup>½</sup><sup>θ</sup> n )** .

Considere também o conjugado deste quatérnio unitário **:** q\* **= ( cos <sup>½</sup><sup>θ</sup> , - sen <sup>½</sup><sup>θ</sup> n )**

Faça as multiplicações **q p q\* = Rq(p)**

Operador quatérnio de rotação

A parte escalar será ZERO e parte **vetorial será <sup>o</sup> resultado da rotação**!

## Multiplicação: **q p q\* = Rq(p)**

Sendo : **p = (0, r)** ponto a ser operado,

**q = (s, v) = ( cos <sup>½</sup><sup>θ</sup> , sen <sup>½</sup><sup>θ</sup> n )** <sup>=</sup>**( cos <sup>½</sup><sup>θ</sup> , sen <sup>½</sup><sup>θ</sup>** (nx, ny, nz) **)** eixo em torno do qual será rodado e ângulo rotação

```
É dada pela expressão:<br>qp\overline{q} =
(s, \vec{v}) (0, \vec{r}) (s, -\vec{v}) =(s, \vec{v})(0s - \vec{r} \cdot -\vec{v}, -0\vec{v} + s\vec{r} + \vec{r} \times -\vec{v}) =(s, \vec{v}) (\vec{r} \cdot \vec{v}, s\vec{r} - \vec{r} \times \vec{v}) =(s(\vec{r} \cdot \vec{v}) - \vec{v} \cdot (s\vec{r} - \vec{r} \times \vec{v}), s(s\vec{r} - \vec{r} \times \vec{v}) + (\vec{r} \cdot \vec{v})\vec{v} + \vec{v} \times (s\vec{r} - \vec{r} \times \vec{v})) =(s(\vec{r}\cdot\vec{v})-\vec{v}\cdot s\vec{r}-\vec{v}\cdot(-\vec{r}\times\vec{v}), s^2\vec{r}-s\vec{r}\times\vec{v}+(\vec{r}\cdot\vec{v})\vec{v}+\vec{v}\times s\vec{r}+\vec{v}\times(-\vec{r}\times\vec{v})=(s(\vec{r}\cdot\vec{v})-s(\vec{r}\cdot\vec{v})+\vec{v}\cdot(\vec{r}\times\vec{v}), s^2\vec{r}+s\vec{v}\times\vec{r}+(\vec{r}\cdot\vec{v})\vec{v}+s\vec{v}\times\vec{r}+\vec{v}\times(\vec{v}\times\vec{r})=(\vec{v}\cdot(\vec{r}\times\vec{v}), s^2\vec{r} + (\vec{r}\cdot\vec{v})\vec{v} + 2s\vec{v}\times\vec{r} + (\vec{v}\cdot\vec{r})\vec{v} - (\vec{v}\cdot\vec{v})\vec{r} =(0, s^2\vec{r} - (\vec{v}\cdot\vec{v})\vec{r} + 2(\vec{v}\cdot\vec{r})\vec{v} + 2s\vec{v}\times\vec{r})q p q* = Rq(p)
```
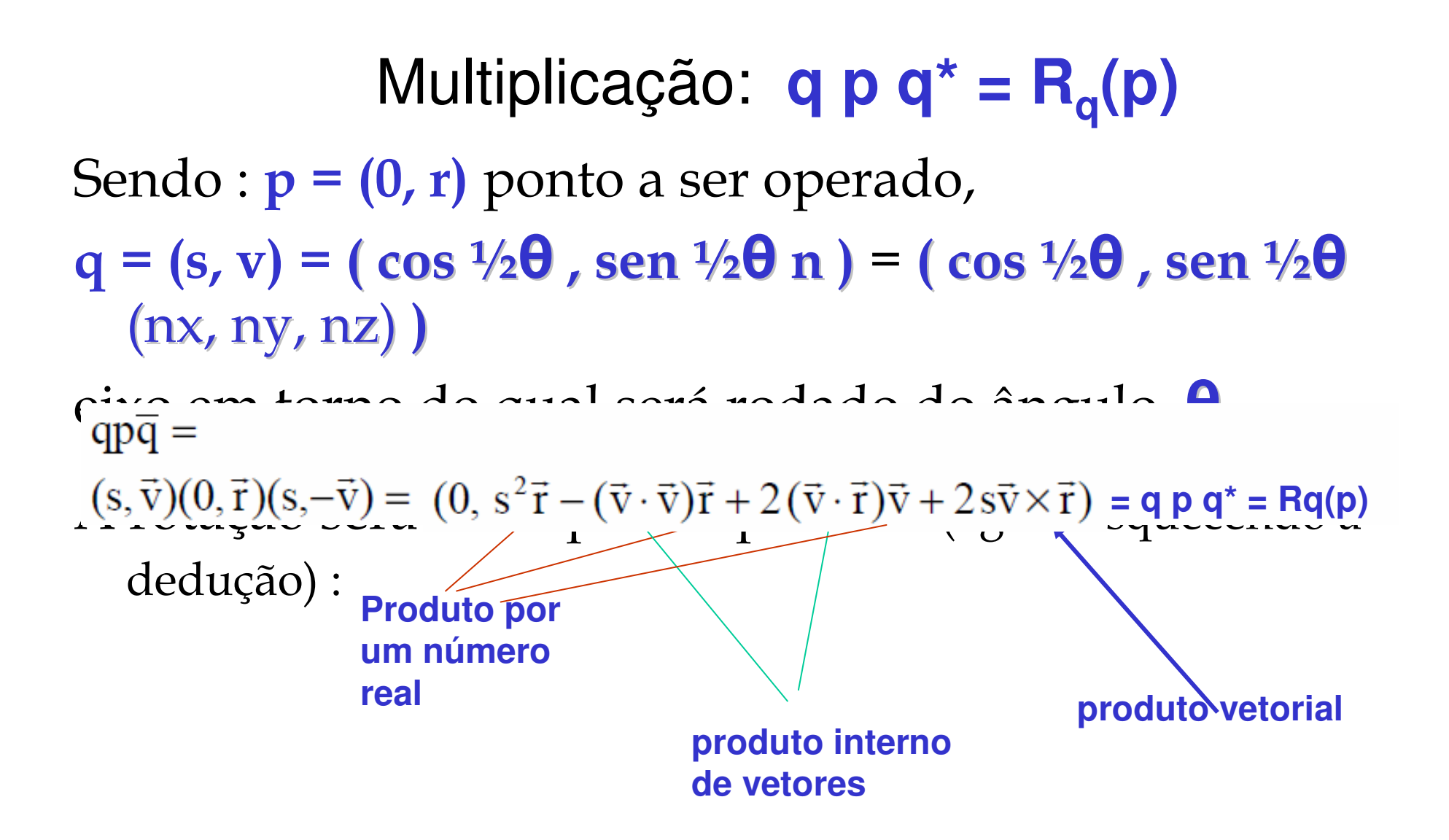

### Que tal fazer um exemplo?

Gire o ponto (10, 0, 0) de 180 graus em torno de z: **q**  $\mathbf{p} \cdot \mathbf{q}^* = \mathbf{R} \mathbf{q}(\mathbf{p}) = (0, s^2 \vec{\mathbf{r}} - (\vec{\mathbf{v}} \cdot \vec{\mathbf{v}}) \vec{\mathbf{r}} + 2(\vec{\mathbf{v}} \cdot \vec{\mathbf{r}}) \vec{\mathbf{v}} + 2s\vec{\mathbf{v}} \times \vec{\mathbf{r}})$ **p = (0, r) = ( 0, 10, 0, 0 )** ponto a ser operado, ou **r = ( 10, 0, 0 ) q = (s, v) = ( cos½θ , sen½θ n )** <sup>=</sup>**( cos 90 , sen <sup>90</sup>**(nx, ny, nz) **)**(nx, ny, nz) **= (0, 0, 1) eixo z! Como cos 90=0 , sen 90 = 1, temos que s=0**

q = ( 0, 0, 0, 1 **) , s = 0 , v =** (0, 0, 1)  $v.v = 1$   $v.r = 0$ 

Logo temos: **q p q\* = Rq(p) = ( 0, -10, 0, 0 ) que corresponde ao vetor (-10, 0, 0 )**

## Repare que a rotação nos quaternios já nascem

#### em torno de um eixo genérico!!!!

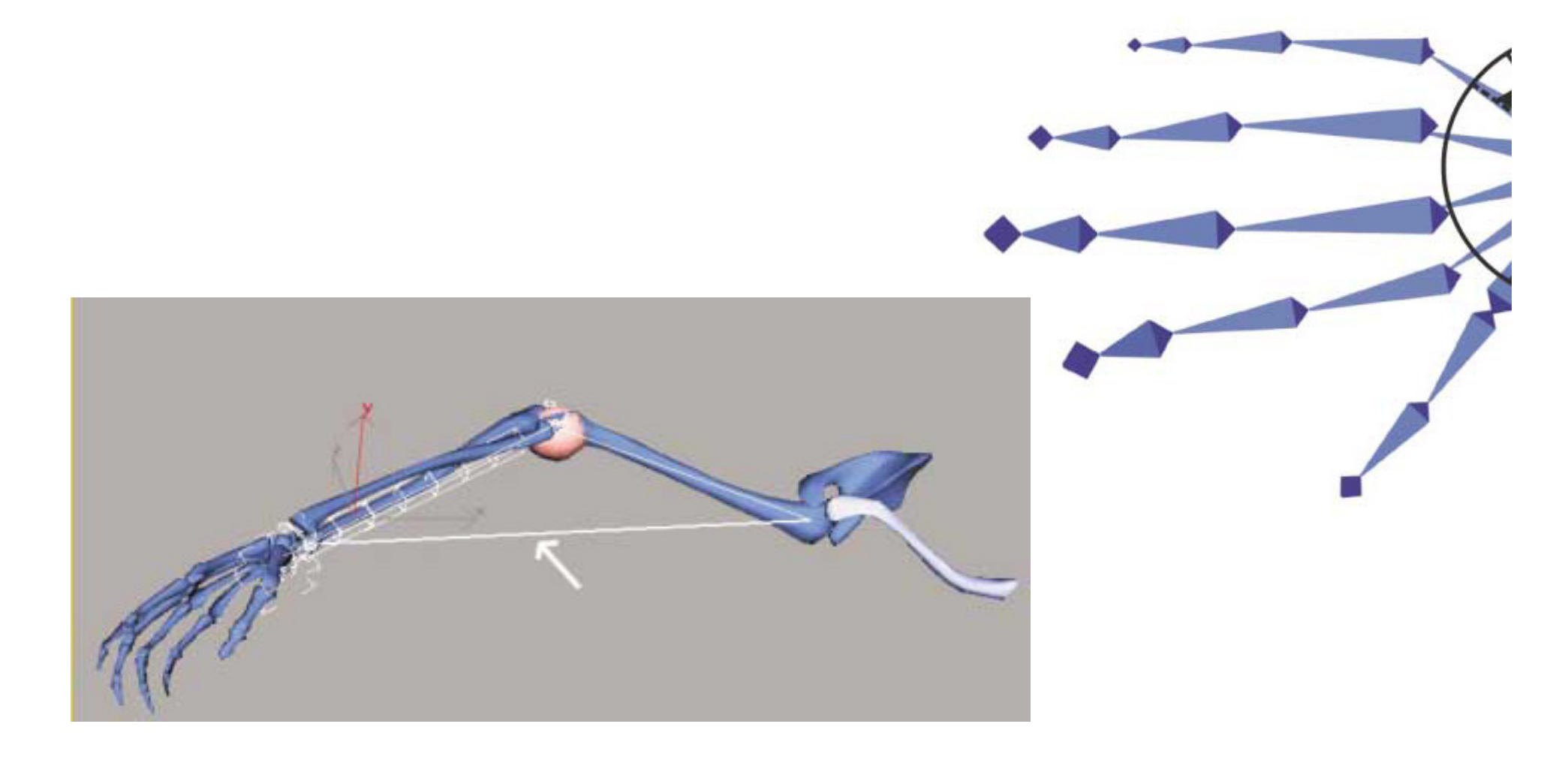

#### Girando agora o resultado de 90° em torno de y

ponto (-10, 0, 0) de 90 graus em torno de y  $p = (0, -10, 0, 0)$ 

 $n=(0,1,0)$ 

**q = (s, v) = ( cos½θ , sen½θ n )** <sup>=</sup>**( cos 45 , sen <sup>45</sup>**(nx, ny, nz) **)= ½√2 ( 1, 0, 1, 0 )** 

Logo : **q p q\* = Rq(p) = ( 0, 0, 0, 10 ) que corresponde ao vetor ( 0, 0, 10 )**

## Combinar rotações

É ainda muito mais facil.....

# Como combinar rotações com Quatérnios

Duas rotações sucessivas podem ser combinadas multiplicando-se os quatérnios correspondentes na ordem apropriada.

Suponhamos dois quatérnios  $q_1$  e  $q_2$  representando duas rotações distintas. Aplicando sobre um ponto p a rotação composta de  $q_1$  seguida de  $q_2$  obteríamos

$$
R_{q2}(R_{q1}(p)) = R_{q2}(q_1p\overline{q}_1) = q_2q_1p\overline{q}_1\overline{q}_2 = q_3pq_4
$$

Por outro lado, temos que

$$
q_3 = q_2 q_1 = (s_2, \vec{v}_2)(s_1, \vec{v}_1) = (s_2 s_1 - \vec{v}_2 \vec{v}_1, s_2 \vec{v}_1 + s_1 \vec{v}_2 + \vec{v}_2 \times \vec{v}_1) \Rightarrow
$$
  
\n
$$
\overline{q}_3 = (s_2 s_1 - \vec{v}_2 \vec{v}_1, -s_2 \vec{v}_1 - s_1 \vec{v}_2 - \vec{v}_2 \times \vec{v}_1)
$$
  
\n
$$
= (s_2 s_1 - \vec{v}_2 \vec{v}_1, -s_2 \vec{v}_1 - s_1 \vec{v}_2 + \vec{v}_1 \times \vec{v}_2)
$$
  
\n
$$
q_4 = \overline{q}_1 \overline{q}_2 = (s_1, -\vec{v}_1)(s_2, -\vec{v}_2) = (s_1 s_2 - \vec{v}_1 \vec{v}_2, -s_1 \vec{v}_2 - s_2 \vec{v}_1 + \vec{v}_1 \times \vec{v}_2) = \overline{q}_3
$$

Isto significa que a rotação composta pode ser representada diretamente

$$
R_{q2}(R_{q1}(p)) = R_{q2}(q_1 p \overline{q}_1) = q_2 q_1 p \overline{q}_1 \overline{q}_2 = q_3 p \overline{q}_3 = R_{q3}(p)
$$

## Podemos assim fazer de um única vez as duas rotações anteriores:

**180** graus em torno de z ( q1) e **<sup>90</sup>** graus em torno de y (q2) E depois multiplicar pelo ponto p

**q1 = (s1, v1) = ( cos 90 , sen <sup>90</sup>**( 0, 1, 0) **) = ( 0, 0, 0 , 1)**

**q2 = (s2, v2) = ( cos 45 , sen <sup>45</sup>**( 0, 1 , 0) **) = ½√2 ( 1, 0, 1, 0 )**

**q3 = q1. q2 = ½√2 ( 0 , 1 , 0, 1 )**

**q3 p q3\* = Rq(p) = ( 0, 0, 0, 10 )**

### Podemos simplificar

As implementações ainda mais ...

Considerando os quaternios como números de dimensão 4 , ou seja representados como elementos do **R4 (arrays com 4 elementos)**. **q = ( q0 , q1 , q2 , q3 ) = ( a, b, c, d ) p = ( p0 , p1 , p2 , p3 ) = ( a, b, c, d )**

Desta forma a multiplicação entre **p** <sup>e</sup>**q , (p <sup>q</sup>**ou **q p** ) pode ser re-escritas como matrizes **(onde a ordem é importante por isso precisam de duas formas):**

$$
pq = \begin{bmatrix} a & -b & -c & -d \\ b & a & -d & c \\ c & d & a & -b \\ d & -c & b & a \end{bmatrix} q
$$

$$
qp = \begin{bmatrix} a & -b & -c & -d \\ b & a & d & -c \\ c & -d & a & b \\ d & c & -b & a \end{bmatrix} q
$$

#### **Quaternios ?**

**Vamos supor que estamos considerando a orientação de um avião .**

Em aviação, e outras aplicações de aeronáutica o eixo **longitudinal**, e os eixos na direção **ascendente/descendente** ou de **direta/esquerda** tem nomes especiais

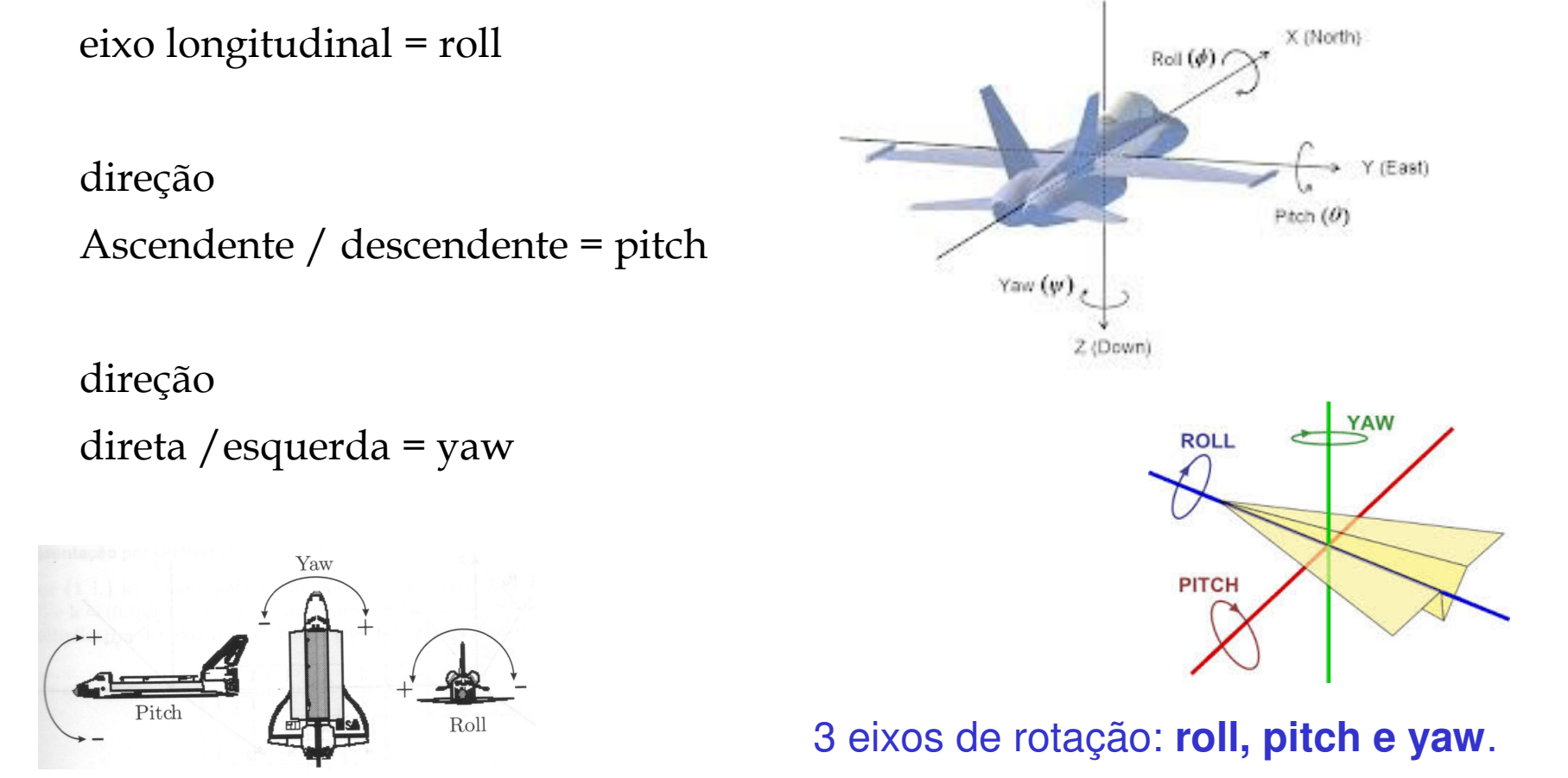

#### **Quaternios ?**

### Aplicação prática:

**Vamos supor que estamos considerando a orientação de um avião .**

**E que inicialmente ele esteja voando para o norte . O eixo longitudinal do avião está indo para o norte em algum ponto sobre a superficie da Terra.** (1, 0, 0)**.** 

**Ai resolve realizar uma rotação de 90 graus em torno do eixo leste/oeste** ( 0, 1, 0) **, de modo que o nariz do avião se volte para o solo.**

**Depois resolve fazer outra rotação de 90 graus em torno do seu eixo longitudinal** (1, 0, 0)**voltando sua asa esquerda para o céu.**

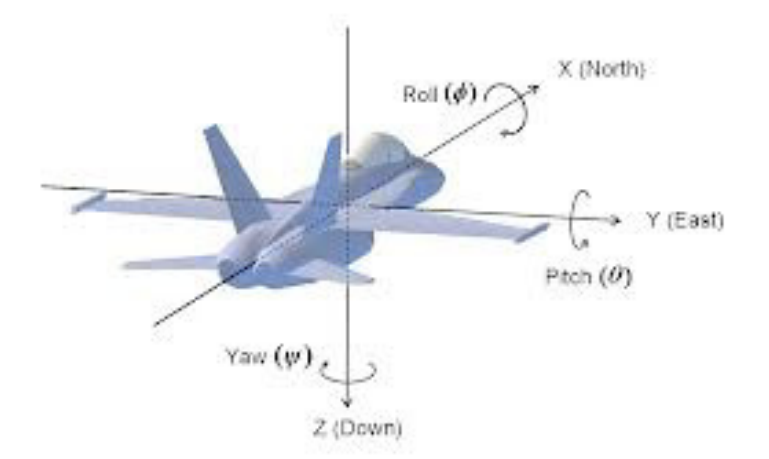

#### **Quaternios ?**

Como faremos isso usando quaternios? Achamos os quaternios de rotação

A primeira rotação será representada pelo quatérnio

$$
q_1 = (\cos(90/2), \text{sen}(90/2)(0,1,0))
$$
  
=  $(\sqrt{2}/2, (\sqrt{2}/2)(0,1,0))$   
=  $(\sqrt{2}/2, (0, (\sqrt{2}/2),0))$ 

E a segunda rotação pelo quatérnio  $q_2 = (\cos(90/2), \sin(90/2)(1,0,0))$  $=(\sqrt{2}/2, (\sqrt{2}/2)(1,0,0))$  $=(\sqrt{2}/2, ((\sqrt{2}/2), 0, 0))$ 

A rotação composta, portanto, será

$$
q_3 =
$$
  
\n
$$
q_2q_1 =
$$
  
\n
$$
(\sqrt{2}/2, ((\sqrt{2}/2), 0, 0))(\sqrt{2}/2, (0, (\sqrt{2}/2), 0)) =
$$
  
\n
$$
((\sqrt{2}/2)(\sqrt{2}/2) - ((\sqrt{2}/2), 0, 0)(0, (\sqrt{2}/2), 0), (\sqrt{2}/2)(0, (\sqrt{2}/2), 0) + (\sqrt{2}/2)((\sqrt{2}/2), 0, 0) + ((\sqrt{2}/2), 0, 0) \times (0, (\sqrt{2}/2), 0)) =
$$
  
\n
$$
(1/2 - (0+0+0), (0, 1/2, 0) + (1/2, 0, 0) + 1/2(1, 0, 0) \times (0, 1, 0)) =
$$
  
\n
$$
(1/2, (1/2, 1/2, 0) + 1/2(0, 0, 1)) =
$$
  
\n
$$
(1/2, (1/2, 1/2, 0) + (0, 0, 1/2)) =
$$
  
\n
$$
(1/2, (1/2, 1/2, 1/2, 1/2))
$$

Isso corresponde a uma rotação anti-horária de  $\theta = 2 \arccos(\frac{1}{2}) = 120$  graus em torno do eixo definido pelo vetor  $(\frac{1}{2}, \frac{1}{2}, \frac{1}{2})$ .

Para conferir que esta rotação simples em torno de um único eixo realmente corresponde à composição das duas rotações dadas, vamos aplicá-la ao nosso avião. Suponhamos um ponto na asa direita do avião, com ele voando em sua orientação inicial, voltado para o norte. Imaginemos que esse ponto ocupe a posição  $\vec{r}_1$  = (10, - 5, 0), ou seja, a dez unidades a norte da origem, cinco para o leste e a zero de altura. Já sabemos que após as duas rotações, o avião deverá estar voando para o oeste, com a asa direita apontando para o solo, ou seja, com  $\vec{r}_2 = (0,10,-5)$ .

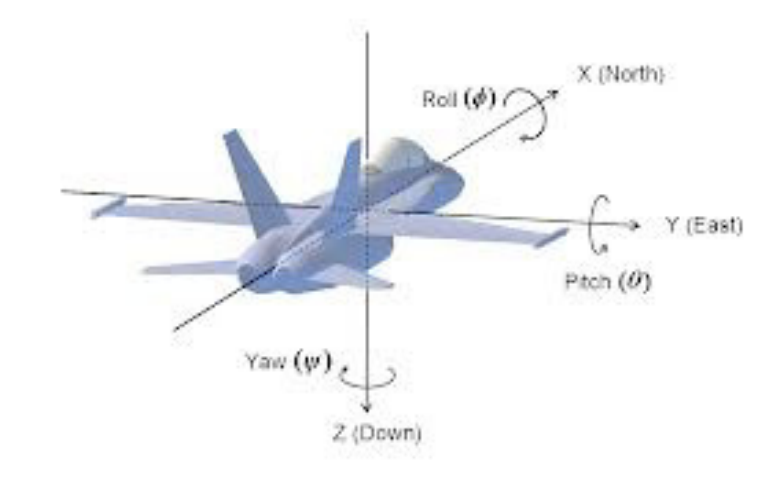

**Quaternios**

#### Aplicando a rotação deduzida acima sobre  $\vec{r}_i$ , obtemos :

 $q_3(0,\vec{r}_1)\vec{q}_3 =$ 

- $(\frac{1}{2}, (\frac{1}{2}, \frac{1}{2}, \frac{1}{2}))(0, (10, -5, 0))(\frac{1}{2}, -(\frac{1}{2}, \frac{1}{2}, \frac{1}{2})) =$
- $(\frac{1}{2}, (\frac{1}{2}, \frac{1}{2}, \frac{1}{2})) (0 + (10, -5, 0) \cdot (\frac{1}{2}, \frac{1}{2}, \frac{1}{2}), 0 + \frac{1}{2} (10, -5, 0) (10, -5, 0) \times (\frac{1}{2}, \frac{1}{2}, \frac{1}{2})$  $\qquad \qquad =\qquad$
- $(\frac{1}{2}, (\frac{1}{2}, \frac{1}{2}, \frac{1}{2}))((\frac{1}{210} \frac{1}{25} + 0), (\frac{1}{210}, -\frac{1}{25}, 0) (-\frac{1}{25} 0, 0 \frac{1}{210}, \frac{1}{210} (-\frac{1}{25} 0, 0))$  $\frac{1}{2}(5)) =$
- $(\frac{1}{2}, (\frac{1}{2}, \frac{1}{2}, \frac{1}{2}))(\frac{1}{25}, (\frac{1}{210}, -\frac{1}{25}, 0) (-\frac{1}{25}, -\frac{1}{210}, \frac{1}{215})) =$
- $(\frac{1}{2}, (\frac{1}{2}, \frac{1}{2}, \frac{1}{2}))(\frac{1}{25}, (\frac{1}{215}, \frac{1}{25}, -\frac{1}{215})) =$
- $(\frac{1}{45} (\frac{1}{2}, \frac{1}{2}, \frac{1}{2}) \cdot (\frac{1}{215}, \frac{1}{25}, -\frac{1}{215}), \frac{1}{2} (\frac{1}{215}, \frac{1}{25}, -\frac{1}{215}) + \frac{1}{25} (\frac{1}{2}, \frac{1}{2}, \frac{1}{2}) +$
- $(\frac{1}{2}, \frac{1}{2}, \frac{1}{2})\times(\frac{1}{215}, \frac{1}{25}, -\frac{1}{215})$  =
- $(\frac{1}{45} (\frac{1}{415} + \frac{1}{45} \frac{1}{415}), (\frac{1}{415}, \frac{1}{45}, -\frac{1}{415}) + (\frac{1}{45}, \frac{1}{45}, \frac{1}{45}) +$
- $(-\frac{1}{41}5 \frac{1}{45}, \frac{1}{41}5 (-\frac{1}{41}5), \frac{1}{45} \frac{1}{41}5) =$
- $(\frac{1}{45} \frac{1}{45}, (\frac{1}{420}, \frac{1}{410}, -\frac{1}{410}) + (-\frac{1}{420}, \frac{1}{430}, -\frac{1}{410})) =$
- $(0, (0, \frac{1}{40}, -\frac{1}{420})) =$
- $(0, (0, 10, -5))$

#### **Quaternios**

Ou seja, simplesmente multiplicando quatérnios, somos capazes de descobrir a parametrização em coordenadas "naturais" da composição de um número arbitrário de rotações e de aplicar essas rotações a pontos dados. Dessa forma, para representar a orientação de uma entidade, precisamos de somente um quatérnio.

Mais do que isso, estamos livres também do problema de gimbal lock. Não existem eixos preferenciais ou perda de graus de liberdade nesta parametrização. A partir de qualquer rotação ou posição, podemos aplicar qualquer outra rotação, sem restrições.

**Gimbal Lock ! ! ! que diabo é isso**?

## **Gimbal ou cardan**

Em **engenharia mecânica**, são anéis que permitem a rotaçãoem torno de um eixo.

Gimbals são normalmente aninhados para acomodar a rotação sobre vários eixos.

São usados em giroscópios, em aparelhos de medição inercial, em bússolas, na orientação de propulsores em foguetes, aparelhos de rastreamento e mecanismos de armazenamento para permitir que objetos fiquem na vertical.

O travamento destes mecanismo é um **problema real** embora alguns **sistemas de coordenadas em matemática** se comportem como se isso não<br>ocorresse (como os ângulos de Euler).

Se forem usados de 3 ou menos anéis aninhados, o gimballock inevitavelmente ocorre em algum ponto do sistema.

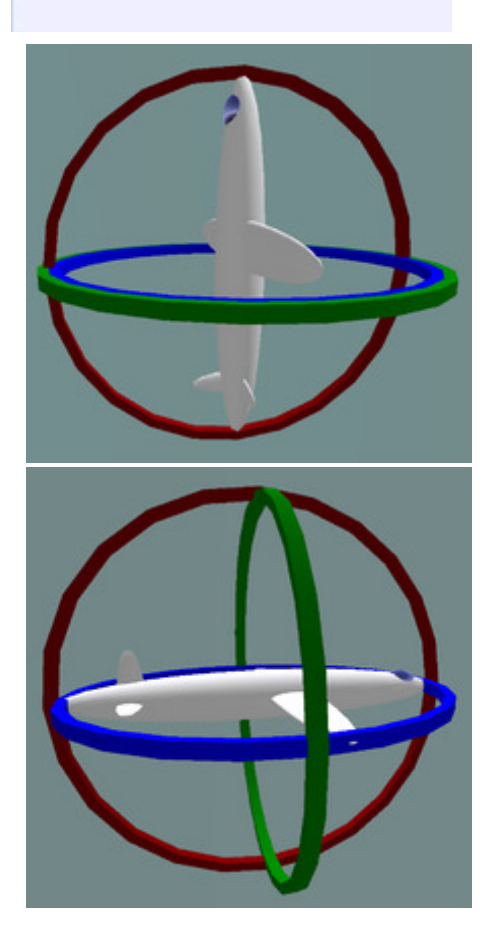

## **Gimbal lock**

(Lock é o bloqueio) **gimbal lock se refere ao bloqueio**  do cardan ou do grau de liberdade de um giroscópio). É a perda de um grau de liberdade em um mecanismo articulado de 3 dimensões.

Isso ocorre quando os eixos de dois dos três mecanismos do giroscópios são levados para uma configuração paralela que "bloqueia" a possibilidade do sistema girar em torno de um

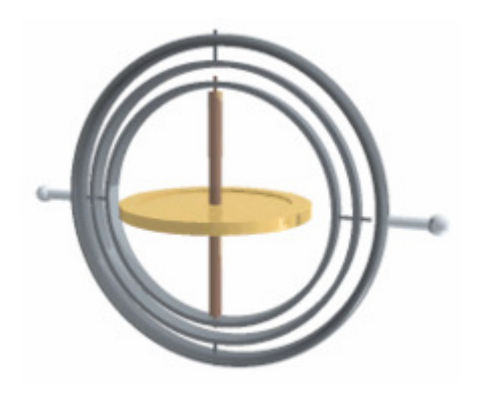

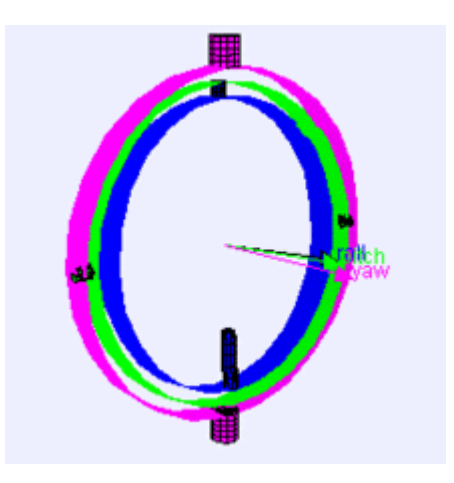

3 eixos de rotação e 3 giroscópios montados permitem em conjunto 3 graus de liberdade: **roll, pitche yaw**.

Mas quando 2 giraram em torno do mesmo eixo, o sistema perde um grau de liberdade (um referencial).

#### **Resumo da opera ou respondendo tudo sobre Gimbal Lock e quaternios em engines de games:**

Gimbal é o nome inglês de um aparelho que consiste em um rotor e mais 3 aros concêntricos.

E **Gimbal Lock** <sup>é</sup> quando dois aros ficam na mesma posição. E se perde o controle sobre qual girar. Isso **ocorre em rotações, trazendo problemas em animações e games.**

O Gimbal Lock independe do software, acontece com todos queusem rotações de Euler (as que se usavam até aqui para girar objetos através dos valores individuais dos eixos X, Y e Z).

#### **Ângulos de Euler x Quaternios**

Normalmente, os softwares 3D para games e animações usam dois tipos de equações matemáticas para rotação: **Euler e Quatérnio.**

Neste contexto chamam Quatérnio o método de rotação que usa um quatérnio para representar rotação em três dimensões, e não o que na realidade é quaternio (uma extensão em quatro dimensões dos números complexos).

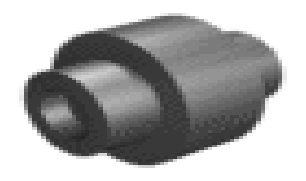

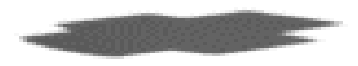

# O mais famoso incidente de gimbal lockaconteceu na missão **Apolo 11**à Lua.

Nesta nave espacial, um conjunto de giroscópios foi usado em uma **unidade de medição inercial** (IMU) .

Os engenheiros estavam cientes do problema de **gimbal lock**, mas não usaram um **quarto cardan** [3].

A um certo tempo desta missão o sistema simplesmente "congelou".

A partir deste ponto, o sistema teve de ser **movimentado manualmente** para longe da posição de bloqueio da articulação, e a plataforma teve de ser realinhada **manualmente utilizando as estrelas como referência**.

Após o **Módulo Lunar pousar**, Mike Collins, o astronauta a bordo do módulo disse: "**Quero um quarto cardan de presente de Natal?"**

### Ainda há outra vantagem

Em se usar quaternios em games e animações E não ângulos de Euler....

#### **Quaternios ?**

## Interpolação de orientações

Se desejássemos interpolar entre as orientações planas representadas por dois complexos de forma a obter orientações intermediárias, não poderíamos simplesmente executar uma interpolação linear componente a componente, pois estaríamos percorrendo uma reta secante ao círculo unitário que contém *todos* os complexos que representam rotações. Para obter o resultado desejado, deveríamos executar a interpolação ao longo do círculo, dividindo o arco intermediário em segmentos de comprimento igual.

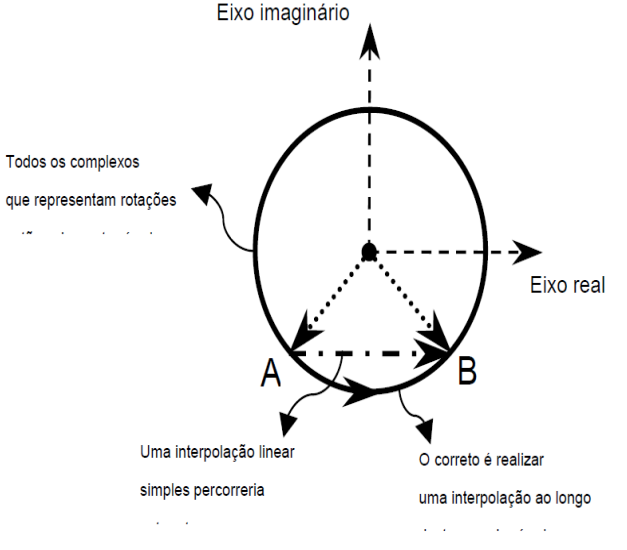

Podemos agora retornar à questão da interpolação de orientações. Dadas duas prientações, representadas por um quatérnio cada uma, como determinar os quatérnios que representam uma sequência de orientações intermediárias?

A expressão para o quatérnio que corresponde a uma posição angular intermediária  $\theta$  entre q<sub>1</sub> e q<sub>2</sub>, ou seja, com um deslocamento entre zero e  $\Omega$  com relação a q<sub>1</sub>, é dada Substituindo  $\theta$  por  $u\Omega$ , onde  $u \in [0,1]$ , obtemos

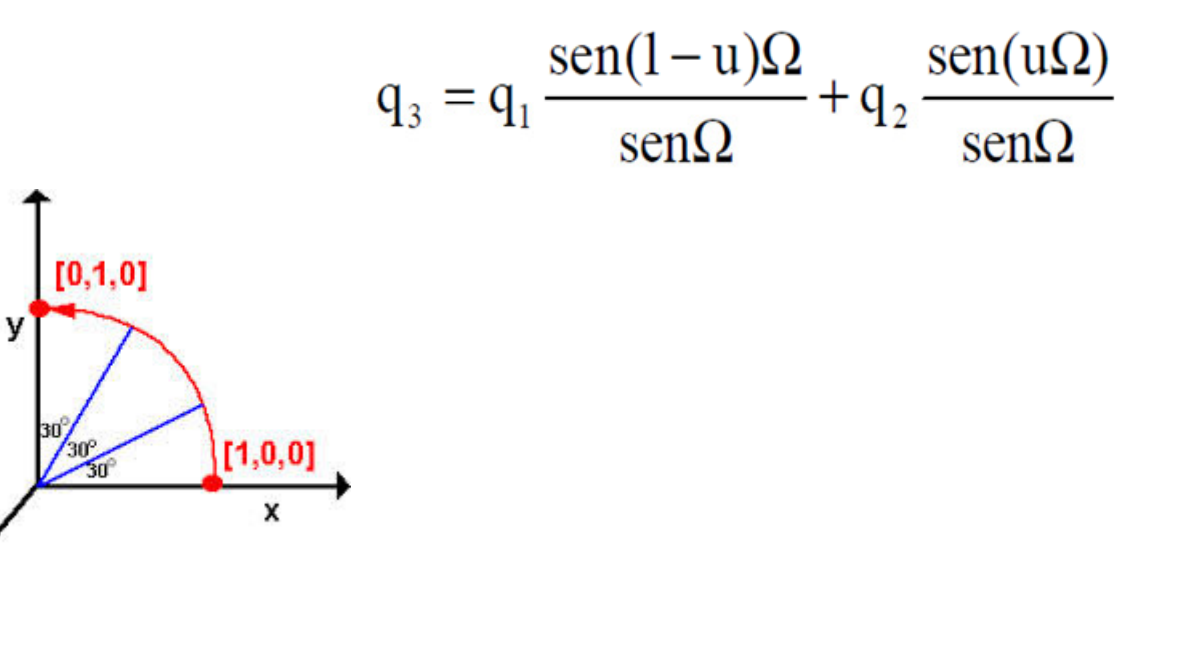

**Quaternios**
### Moral da historia...

Com quaternios acabamos com quase todos os problemas ligados a Rotações que se tinha usando os angulos de Euler , que eram **complexas** pois:

- -- eram difíceis de calcular em torno de um eixo qualquer,<br>- eram difíceis de combinar
- eram difíceis de combinar,
- eram difíceis de interpolar em animações,

Eram (tudo isso acabou) com quaternios não são mais.....

Mas como a **Multiplicação de quatérnios não é Comutativa ! Ainda estamos com esse último problema, pra isso por enquanto devemos usar sempre a mesma ordem !!! Isso é muito importante. A solução definitiva precisa de outras definições de ângulos ...... (mas isso fica pra um outro curso, pois ainda não estão usando eles nas** *engines* **de** *games* **e animações......)**

# Trabalho final

- Faça seu objeto de faces planas poder ser rotacionado de **θ <sup>=</sup>**60 graus em torno de eixos genéricos
- **q = (s, v) = ( cos ½θ , sen ½<sup>θ</sup> n )** = **( cos 30 , sen 30** (nx, ny, nz) **)**

Na forma que os valores de nx, ny e nz sejam a cada vez valoresdiferentes e aleatorios entre 0 e 1.

Por exemplo, sejam a sequencia: (1,0,1), (0,1,0), (1,1,1) (0,1,1),(1,0,0),  $(1,1,0)$ , $(0,0,1)$ , ...

Não serão aceitos trabalhos entregues depois de 14/12/2017 !

## Bibliografia:

#### [1] **S. C. de Biasi e M. Gattass, Utilização de quatérnios , para representação de rotações em 3D ( 2002 )**

**http://webserver2.tecgraf.pucrio.br/~mgattass/LivroCG/06\_Transformacoes\_Geometricas\_e\_Quaternios.pdf**

**[2] http://www.ime.unicamp.br/~marcio/ss2011/ma770/cpxqtn/cq2.htm**

### **[3] J. Strickland (2008). "What is a gimbal -- and whatdoes it have to do with NASA?"**

**(http://en.wikipedia.org/wiki/Gimbal\_lock)**